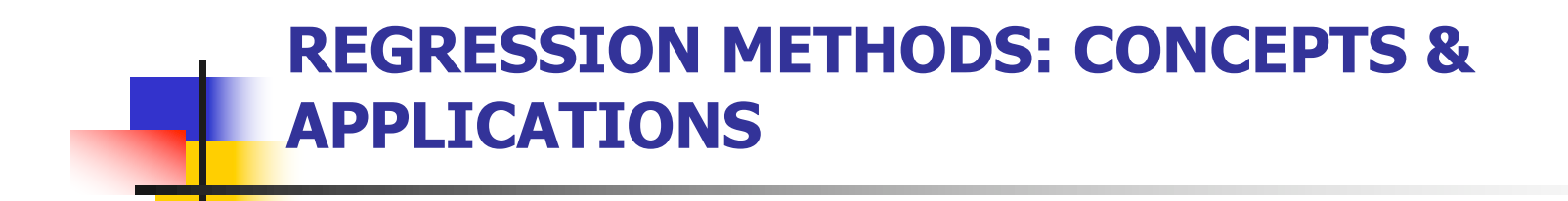

LECTURE 1: SIMPLE LINEAR REGRESSION

#### **Motivation**

- **Diective: Investigate associations between two or more variables**
- What tools do you already have?
	- $t$ -test
		- **Comparison of means in two populations**
	- **n** Chi-squared test
		- **Comparison of proportions in two populations**
- $\blacksquare$  What will we cover in this module?
	- **Linear Regression** 
		- **Association of a continuous outcome with one or more predictors** (categorical or continuous)
	- **n** Analysis of Variance (as a special case of linear regression)
		- **EX Comparison of a continuous outcome over a fixed number of groups**
	- **Exercise 2** Logistic and Relative Risk Regression
		- **Example 2** Association of a binary outcome with one or more predictors (categorical or continuous) and the continuous or continuous  $\frac{2}{3}$

# Module structure

- **EXECT** Lectures and hands-on exercises in R over 2.5 days
- **Day 1** 
	- **n** Simple linear regression
	- **n** Model checking
- $\Box$  Day 2
	- **n** Multiple linear regression
	- $\blacksquare$  ANOVA
- $\Box$  Day 3
	- **Logistic regression**
	- **n** Generalized linear models

Outline: Simple Linear Regression

- **n** Motivation
- $\blacksquare$  The equation of a straight line
- **Least Squares Estimation**
- **n** Inference
	- **About regression coefficients**
	- **About predictions**
- **n** Model Checking
	- **Residual analysis**
	- **n** Outliers & Influential observations

- <sup>n</sup> Linear regression is concerned with a **continuous** outcome
- Data: Factors related to serum total cholesterol (continuous outcome), 400 individuals, 11 variables

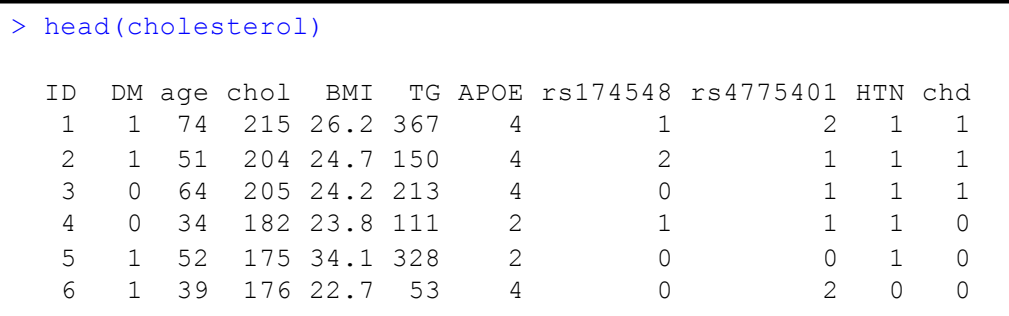

- **n** Our first goal:
	- <sup>n</sup> Investigate the relationship between cholesterol (mg/dl) and age in adults

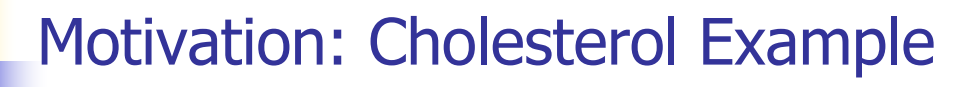

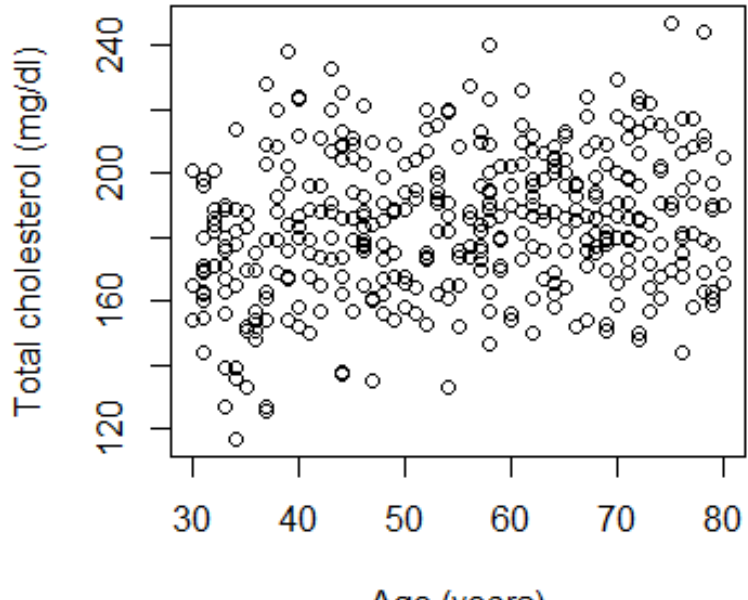

Age (years)

- **n** Is cholesterol associated with age?
	- You could dichotomize age and compare cholesterol between two age groups

```
> group = 1* (age > 55)
> group=factor(group,levels=c(0,1), labels=c("30-55","56-80"))
> table(group)
group 
30-55 56-80 
   201 199 
> boxplot(chol~group,ylab="Total cholesterol(mg/dl)")
```
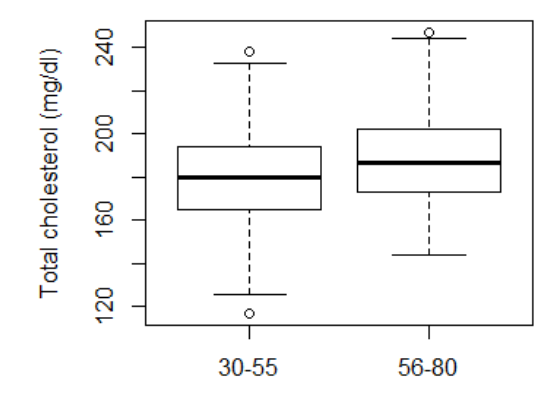

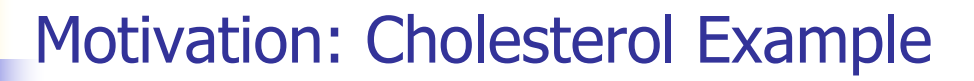

- **n** Is cholesterol associated with age?
	- <sup>n</sup> You could compare mean cholesterol between two groups: t-test

```
> t.test(chol ~ v group)Welch Two Sample t-test
data: chol by group 
t = -3.637, df = 393.477, p-value = 0.0003125
alternative hypothesis: true difference in means is not equal to 0 
95 percent confidence interval:
-12.200209 -3.638487sample estimates:
mean in group 30-55 mean in group 56-80 
       179.9751 187.8945
```
**Question:** What do the boxplot and the t-test tell us about the relationship between age and cholesterol?

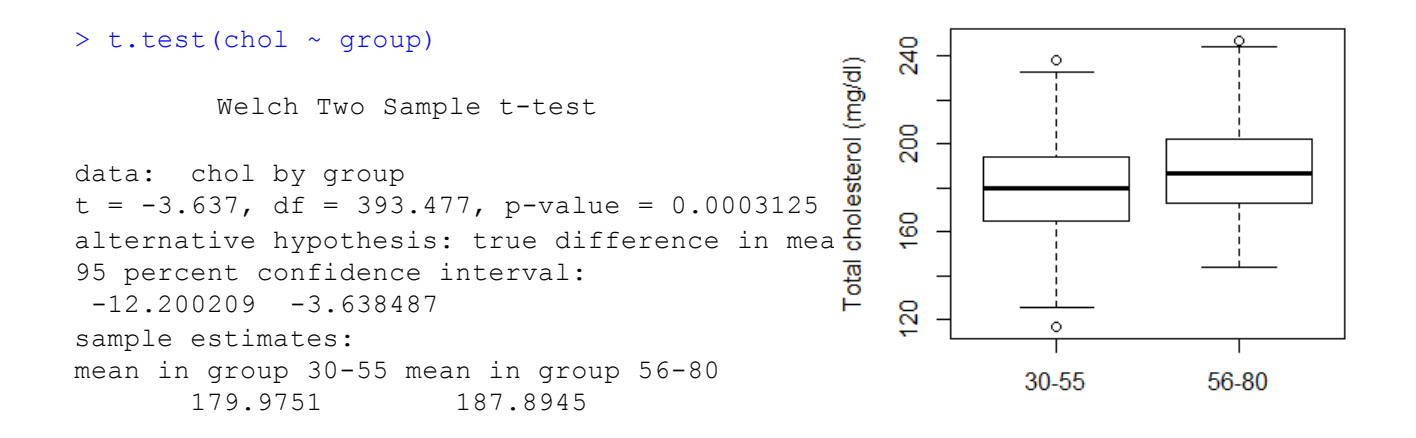

- **Julie Using the t-test:** 
	- **n** There is a statistically significant association between cholesterol and age
	- **n** There appears to be a positive association between cholesterol and age
		- Is there any way we could estimate the magnitude of this association without breaking the "continuous" measure of age into subgroups?
	- **Notainally in With the t-test, we compared mean cholesterol in** two age groups, could we compare mean cholesterol across "continuous" age?

<sup>n</sup> We might assume that mean cholesterol changes linearly with age:

 $\blacksquare$  Can we find the equation for a straight line that best fits these data?

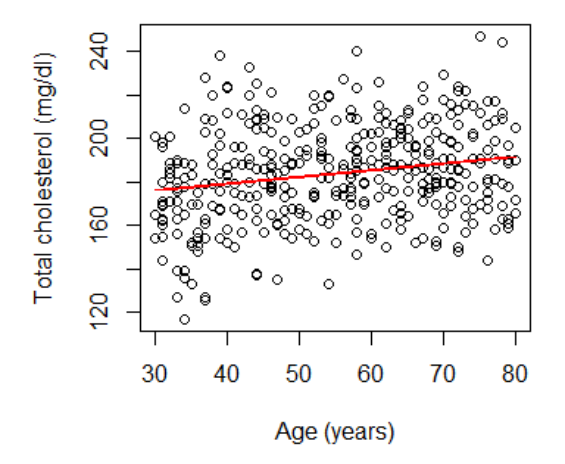

## Linear Regression

- **n** A statistical method for modeling the relationship between a continuous variable [response/outcome/dependent] and other variables [predictors/exposure/independent]
	- n Most commonly used statistical model
	- $\blacksquare$  Flexible
	- Well-developed and understood properties
	- $\blacksquare$  Easy interpretation
	- **Building block for more general models**
- Goals of analysis:
	- **Estimate the association between response and predictors**

or,

- **n** Predict response values given the values of the predictors.
- **No will start our discussion studying the relationship between a** response and a single predictor
	- **n** Simple linear regression model 12

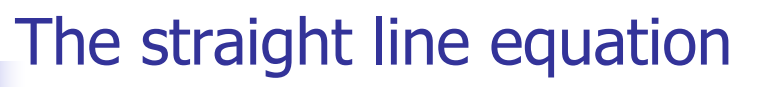

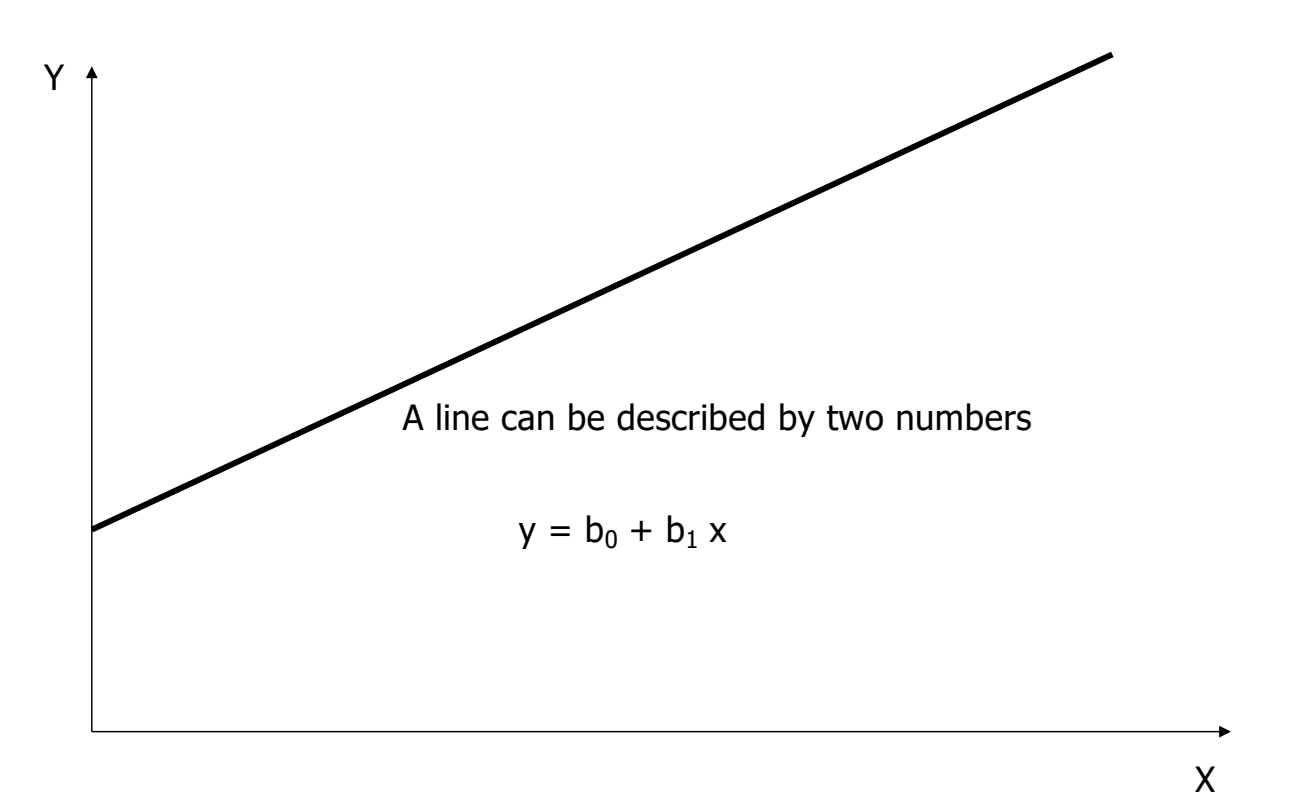

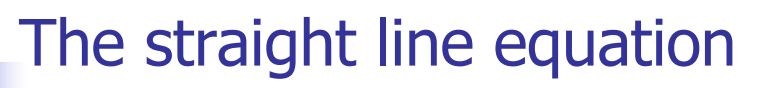

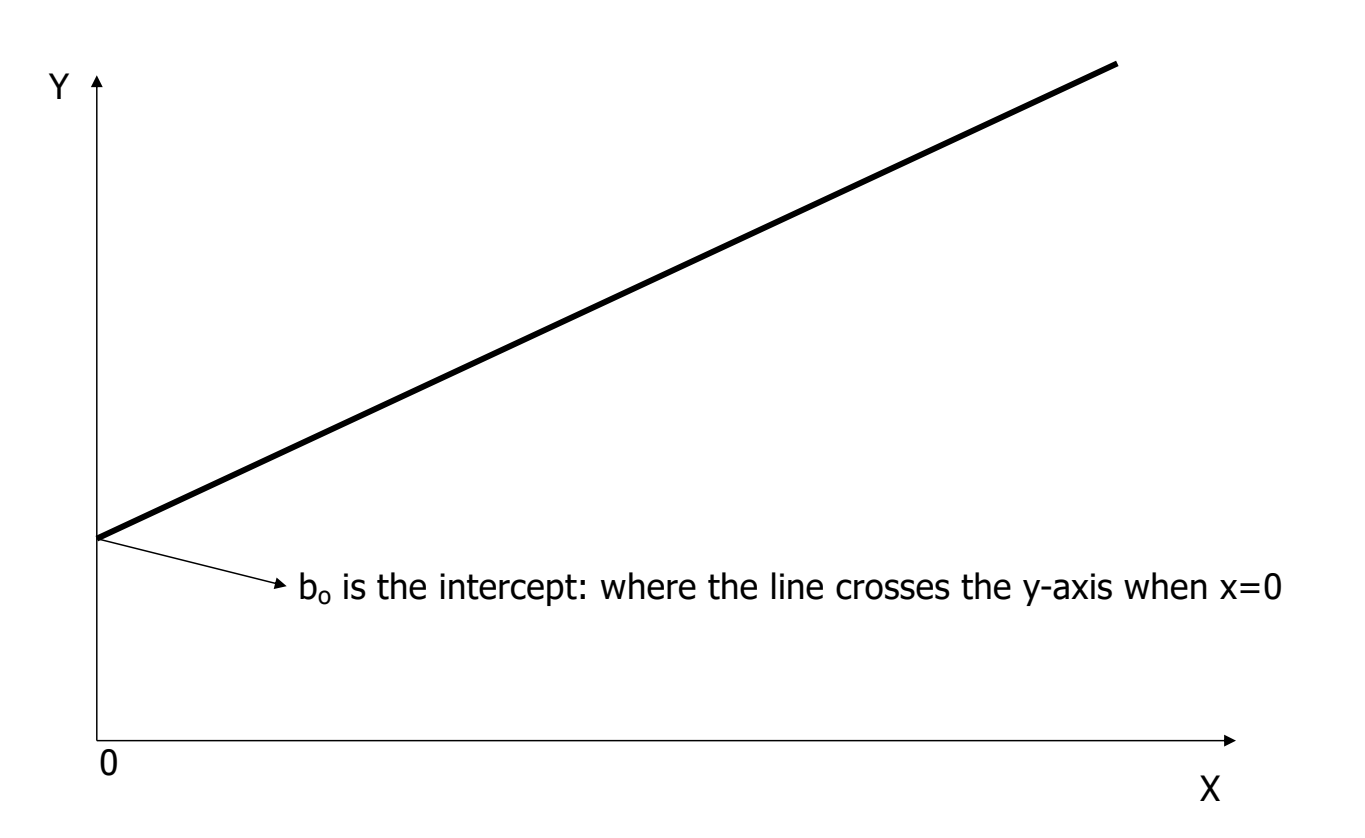

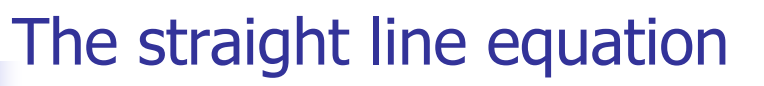

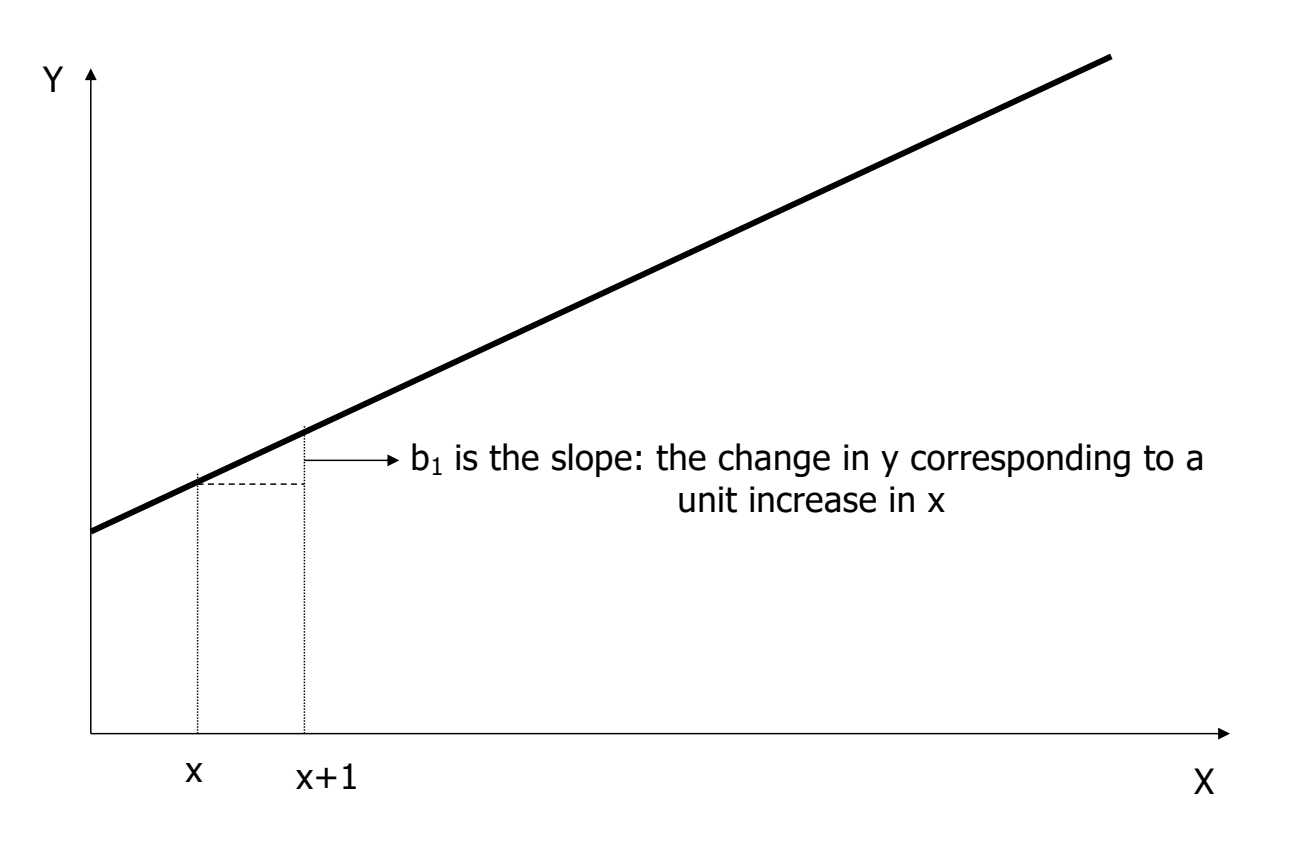

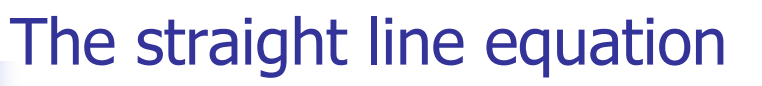

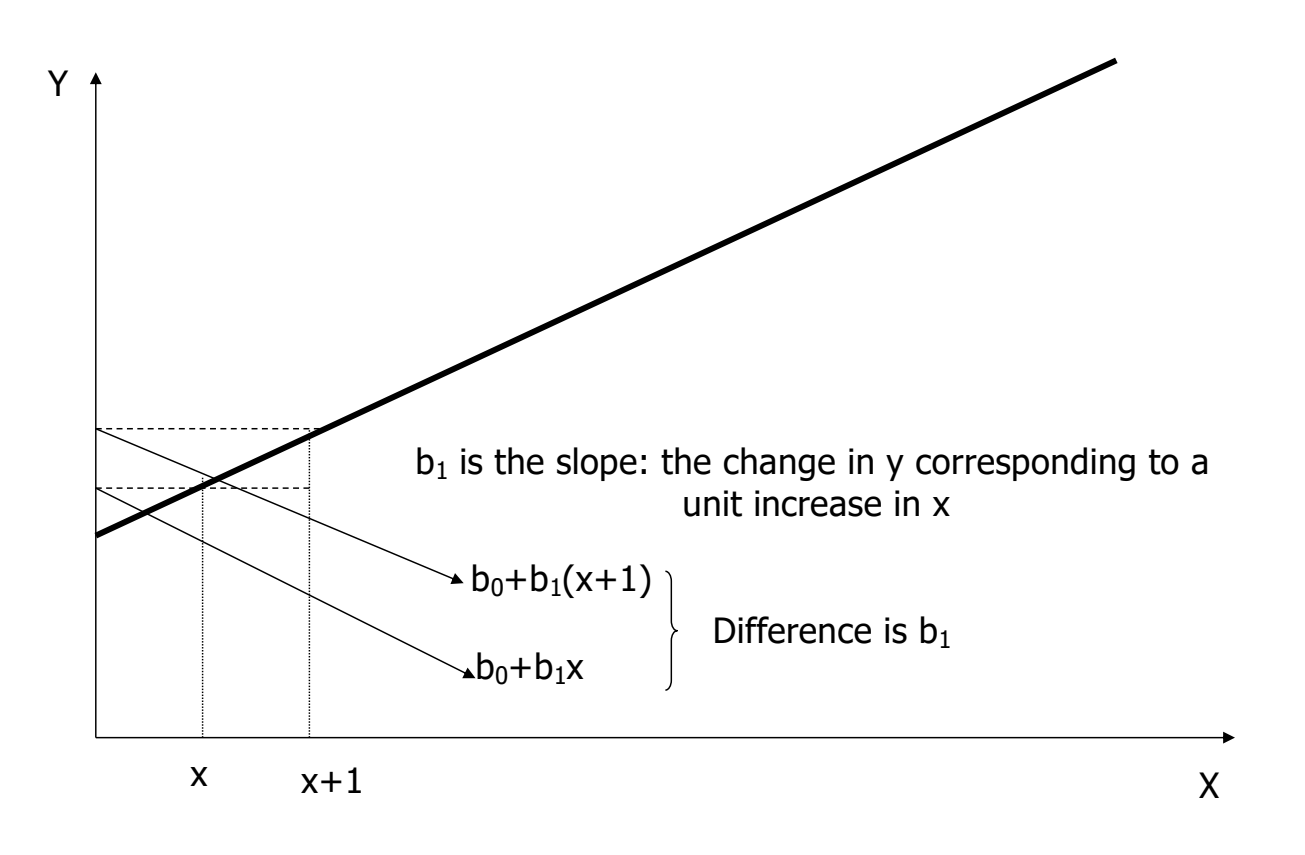

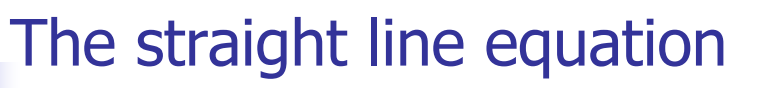

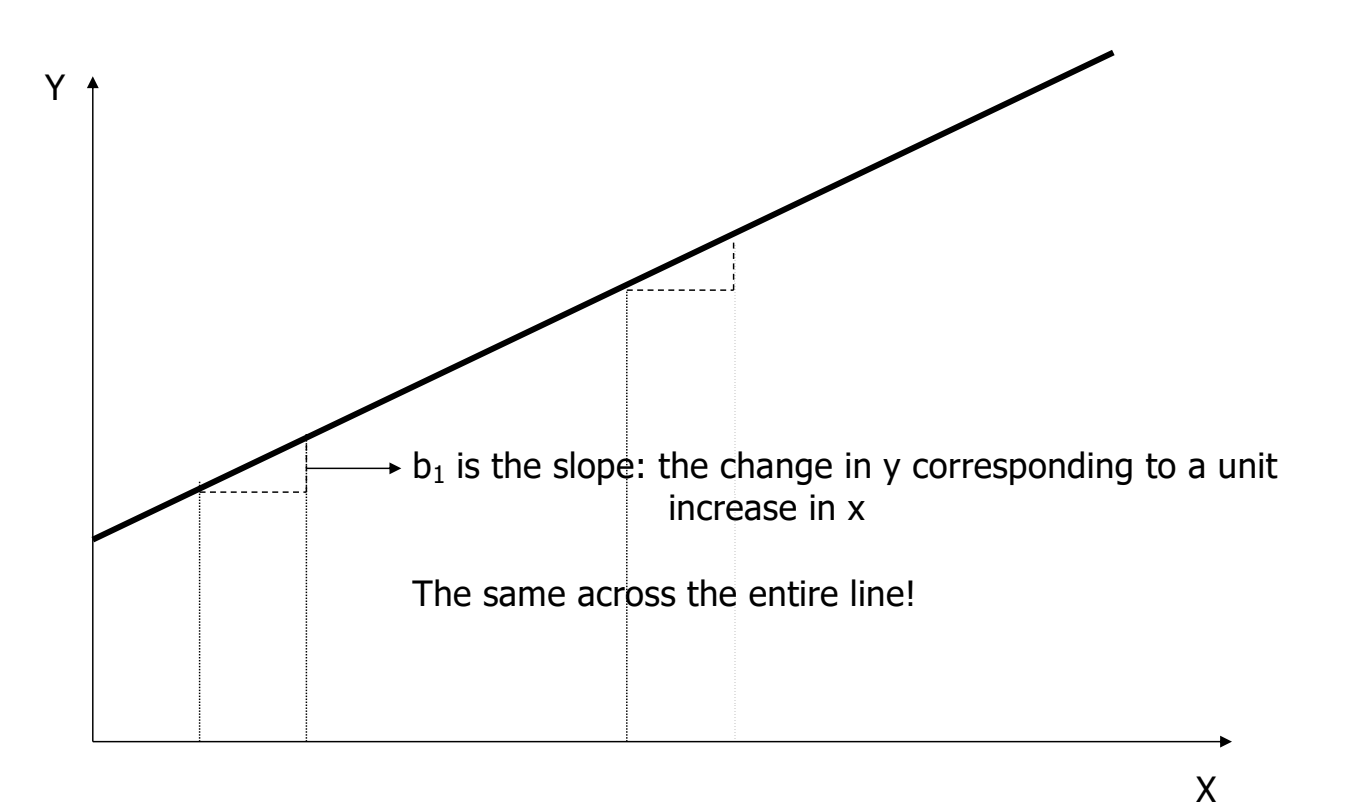

## The straight line equation

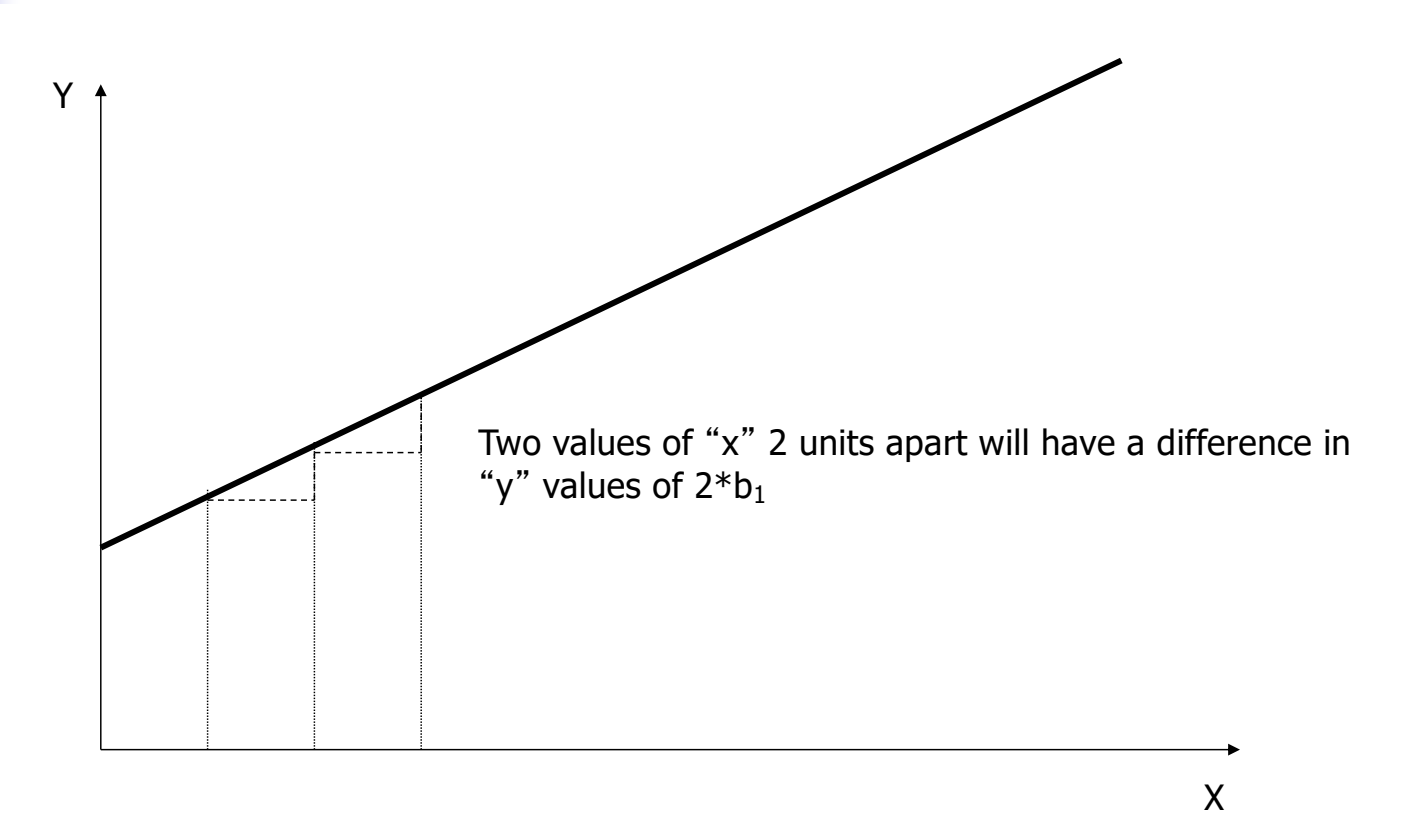

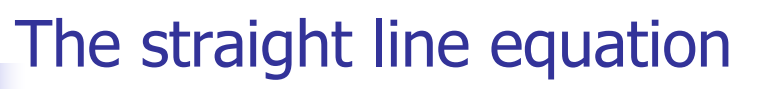

- Slope  $b_1$  is the change in y corresponding to a one unit increase in x
- **n** Slope gives information about magnitude and direction of the association between x and y

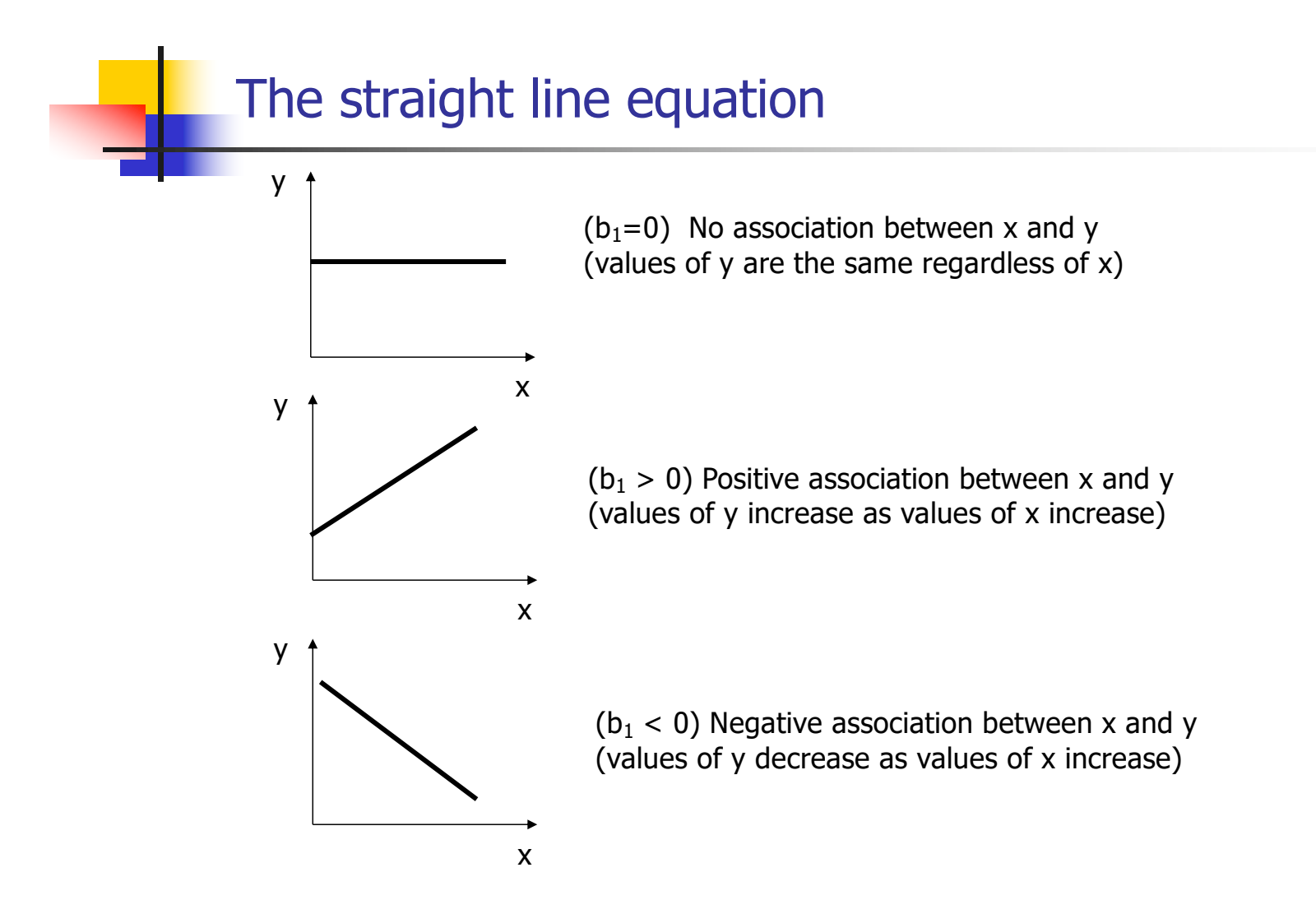

#### Simple Linear Regression

- We can use linear regression to model how the mean of an outcome Y changes with the level of a predictor, X
- $\blacksquare$  The individual Y observations will be scattered about the mean

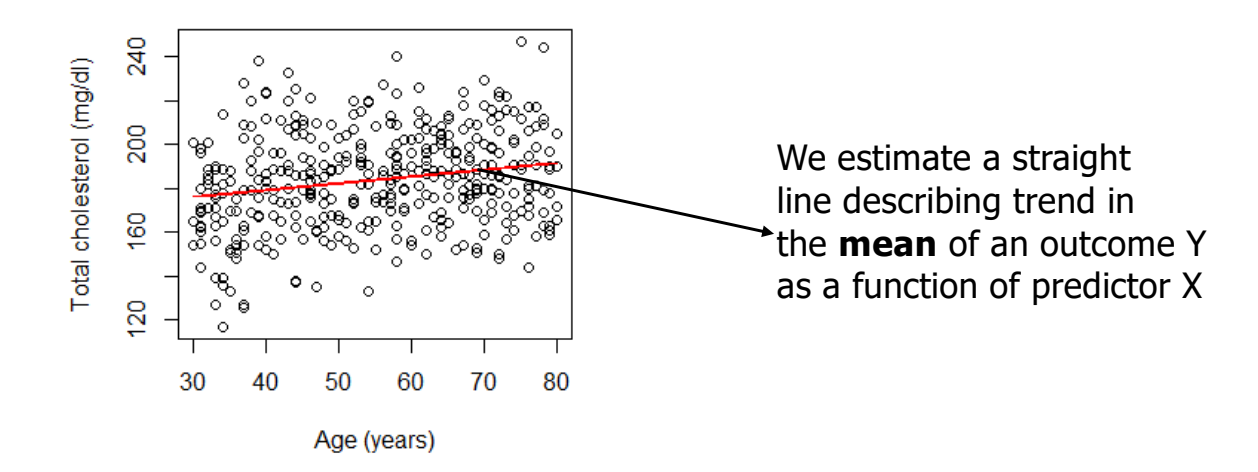

## Simple Linear Regression

#### <sup>n</sup> In **regression:**

 $\bullet$  X is used to predict or explain outcome Y.

### **Response** or **dependent** variable (Y):

**n** continuous variable we want to predict or explain

#### **Explanatory** or **independent** or **predictor** variable (X):

- $\blacksquare$  attempts to explain the response
- <sup>n</sup> **Simple Linear Regression Model**:

$$
y = \beta_0 + \beta_1 x + \varepsilon, \quad \varepsilon \sim N(0, \sigma^2)
$$

Simple Linear Regression

$$
y = \beta_0 + \beta_1 x + \varepsilon, \quad \varepsilon \sim N(0, \sigma^2)
$$

The model consists of two components:

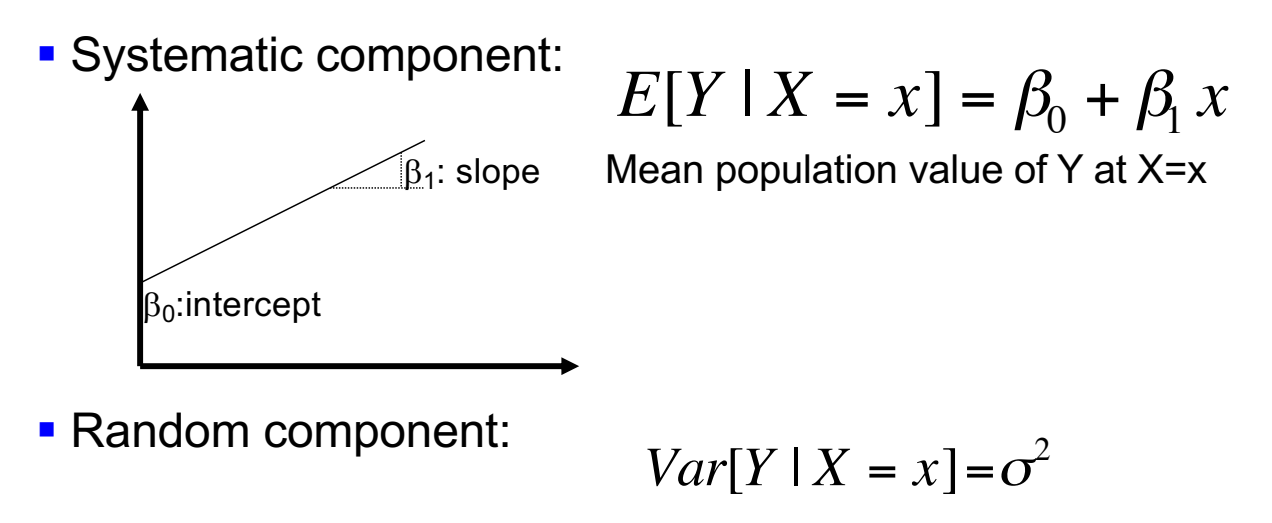

Variance does not depend on x

Simple Linear Regression: Assumptions

**MODEL:** 
$$
E[Y | X = x] = \beta_0 + \beta_1 x
$$
  $Var[Y | X = x] = \sigma^2$ 

Distribution of Y at different x values:

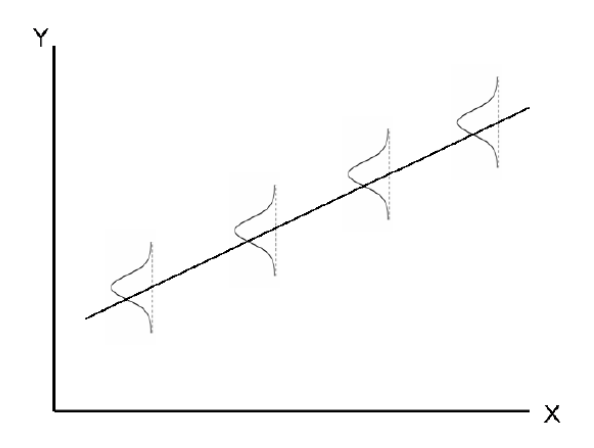

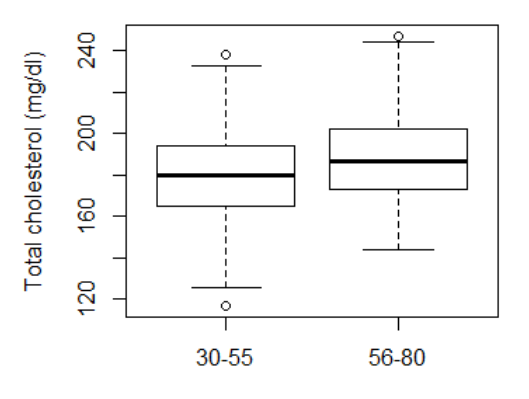

Compare with the boxplots for two age groups

Simple Linear Regression: Interpreting model coefficients

- Model:  $E[Y|x] = \beta_0 + \beta_1 x$  Var[Y|x] =  $\sigma^2$
- Question: How do you interpret  $\beta_0$ ?
- **n** Answer:

 $\beta_0 = E[Y|x=0]$ , that is, the mean response when  $x=0$ 

Your turn: interpret  $\beta_1!$ 

Simple Linear Regression: Interpreting model coefficients

• Model:  $E[Y|x] = \beta_0 + \beta_1 x$  Var[Y|x] =  $\sigma^2$ 

- Question: How do you interpret  $\beta_1$ ?
- **Answer:**

 $E[Y|x] = \beta_0 + \beta_1x$  $E[Y|X+1] = \beta_0 + \beta_1(X+1) = \beta_0 + \beta_1X + \beta_1$ 

 $E[Y|x+1] - E[Y|x] = \beta_1$  independent of x (linearity)

i.e.  $\beta_1$  is the difference in the mean response associated with a one unit positive difference in x

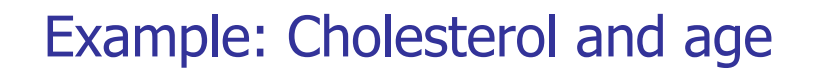

- **Recall: Our motivating example was to determine if** there is an association between age (a continuous predictor) and cholesterol (a continuous outcome)
- **Example Suppose:** We believe they are associated via the linear relationship  $E[Y|x] = \beta_0 + \beta_1x$
- Question: How would you interpret  $\beta_1$ ?
- **n** Answer:

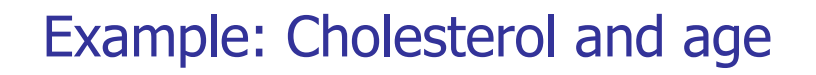

- **Recall: Our motivating example was to determine if** there is an association between age (a continuous predictor) and cholesterol (a continuous outcome)
- **Example Suppose:** We believe they are associated via the linear relationship  $E[Y|x] = \beta_0 + \beta_1x$
- Question: How do you interpret  $\beta_1$ ?
- **n** Answer:

 $\beta_1$  is the difference in mean cholesterol associated with a one year increase in age  $\frac{28}{28}$ 

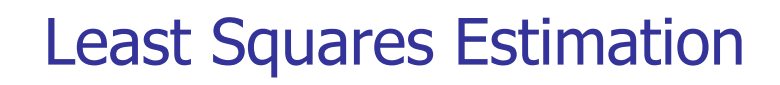

**Question: How to find a "best-fitting" line?** 

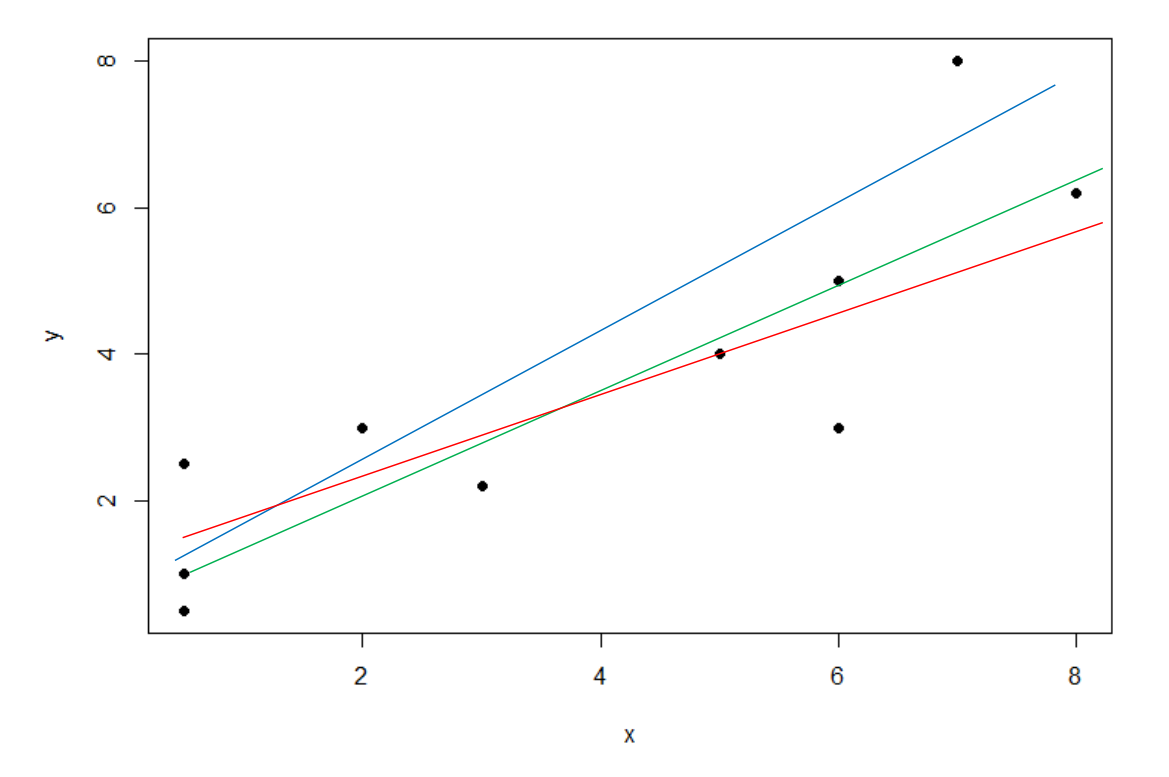

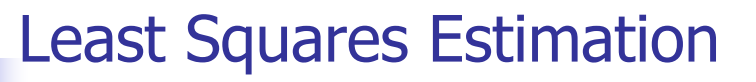

**Question: How to find a "best-fitting" line?** 

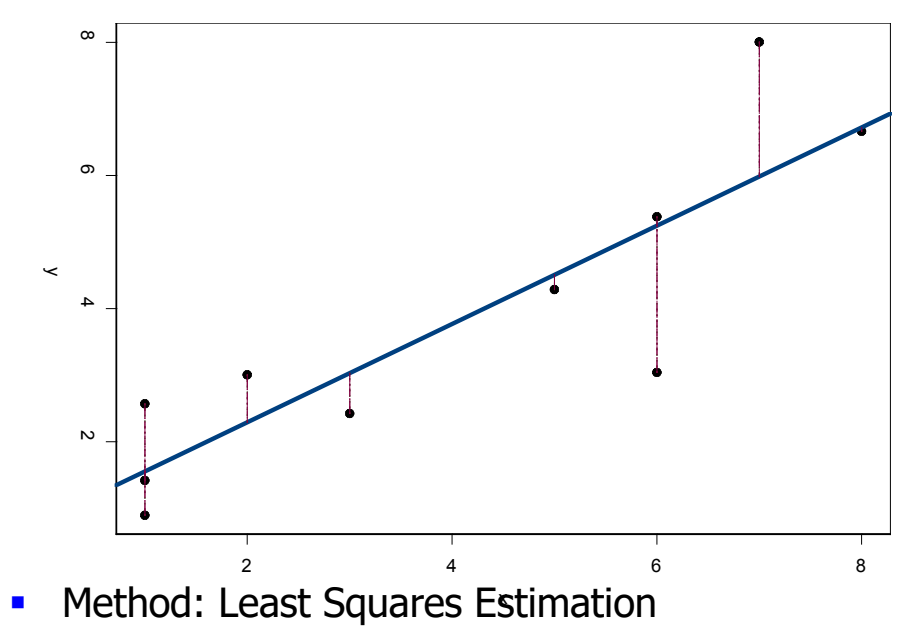

Idea: chooses the line that minimizes the sum of squares of the vertical distances from the observed points to the line.

### Least Squares Estimation

 $\blacksquare$  The least squares regression line is given by

$$
\hat{y} = \hat{\beta}_0 + \hat{\beta}_1 x
$$

So the (squared) distance between the data  $(y)$  and the least squares regression line is

$$
D = \sum_{i} (y_i - \hat{y}_i)^2
$$

- We estimate  $\beta_0$  and  $\beta_1$  by finding the values that minimize D
- $\blacksquare$  We can use these estimates to get an estimate of the variance about the line  $(\sigma^2)$

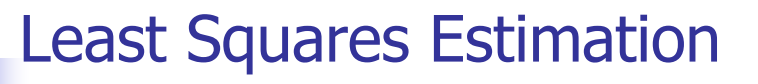

**n** These values are:

$$
\hat{\beta}_0 = \overline{y} - \hat{\beta}_1 \overline{x}
$$

$$
\hat{\beta}_1 = \frac{\sum (x_i - \overline{x})(y_i - \overline{y})}{\sum (x_i - \overline{x})^2}
$$

 $\blacksquare$  We estimate the variance as:

$$
\hat{\sigma}^2 = \frac{\sum_{i=1}^n r_i^2}{n-2} = \frac{\sum_{i=1}^n (y_i - \hat{y}_i)^2}{n-2} = \frac{\sum_{i=1}^n (y_i - \hat{\beta}_0 - \hat{\beta}_1 x_i)^2}{n-2}
$$

## Estimated Standard Errors

- Recall that, when estimating parameters from a sample, there will be sampling variability in the estimates
- $\blacksquare$  This is true for regression parameter estimates
- **Looking at the formulas for**  $\hat{\beta}_0$  **and**  $\hat{\beta}_1$ **, we can see that they** are just complicated means  $\hat{\beta_0}$ and  $\hat{\beta_1}$  $\hat{\beta}$
- n In repeated sampling we would get different estimates
- **n** Knowledge of the sampling distribution of parameter estimates can help us make inference about the line
- **n** Statistical theory shows that the sampling distributions are Normal and provides expressions for the mean and standard error of the estimates over repeated samples  $33$

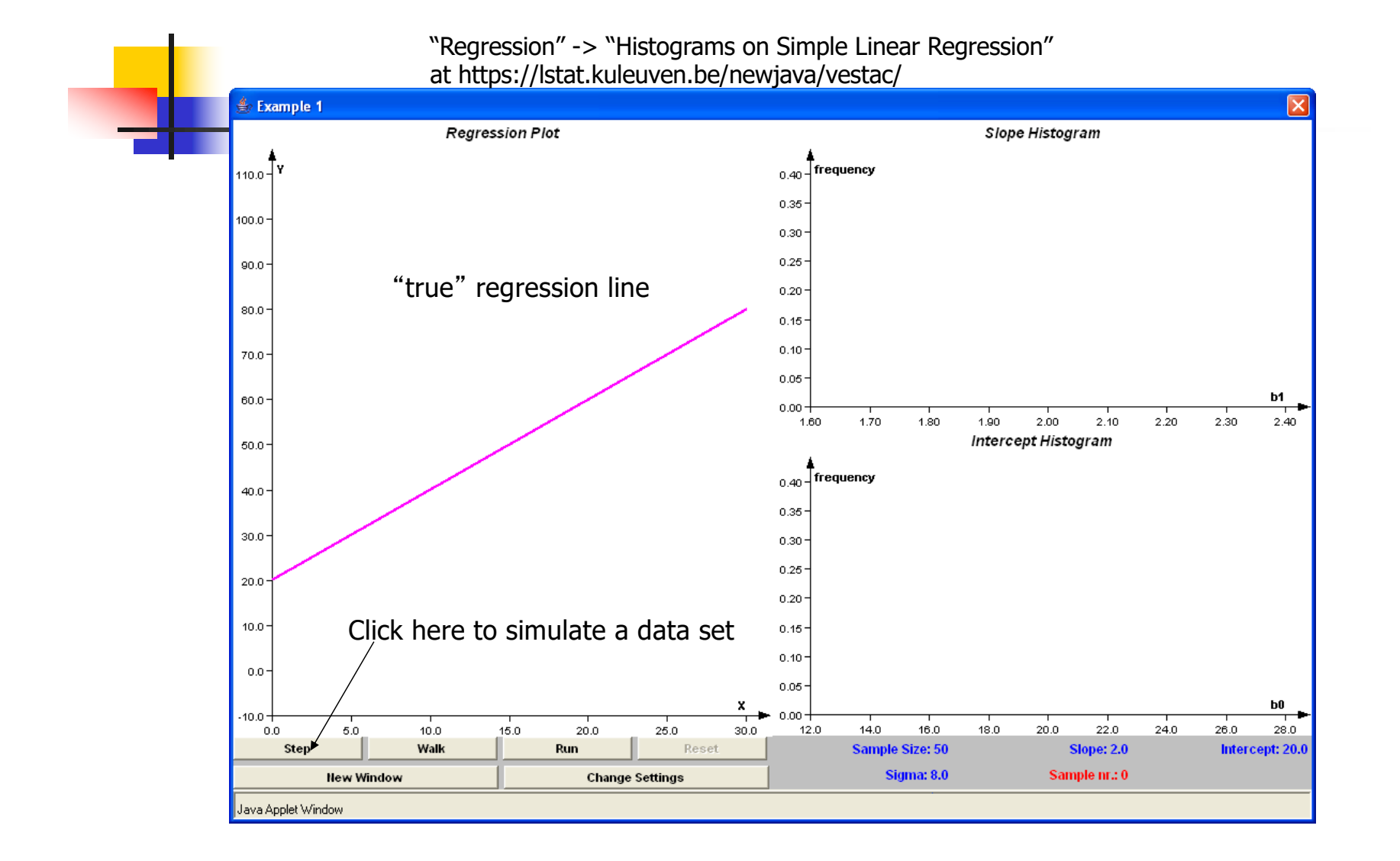

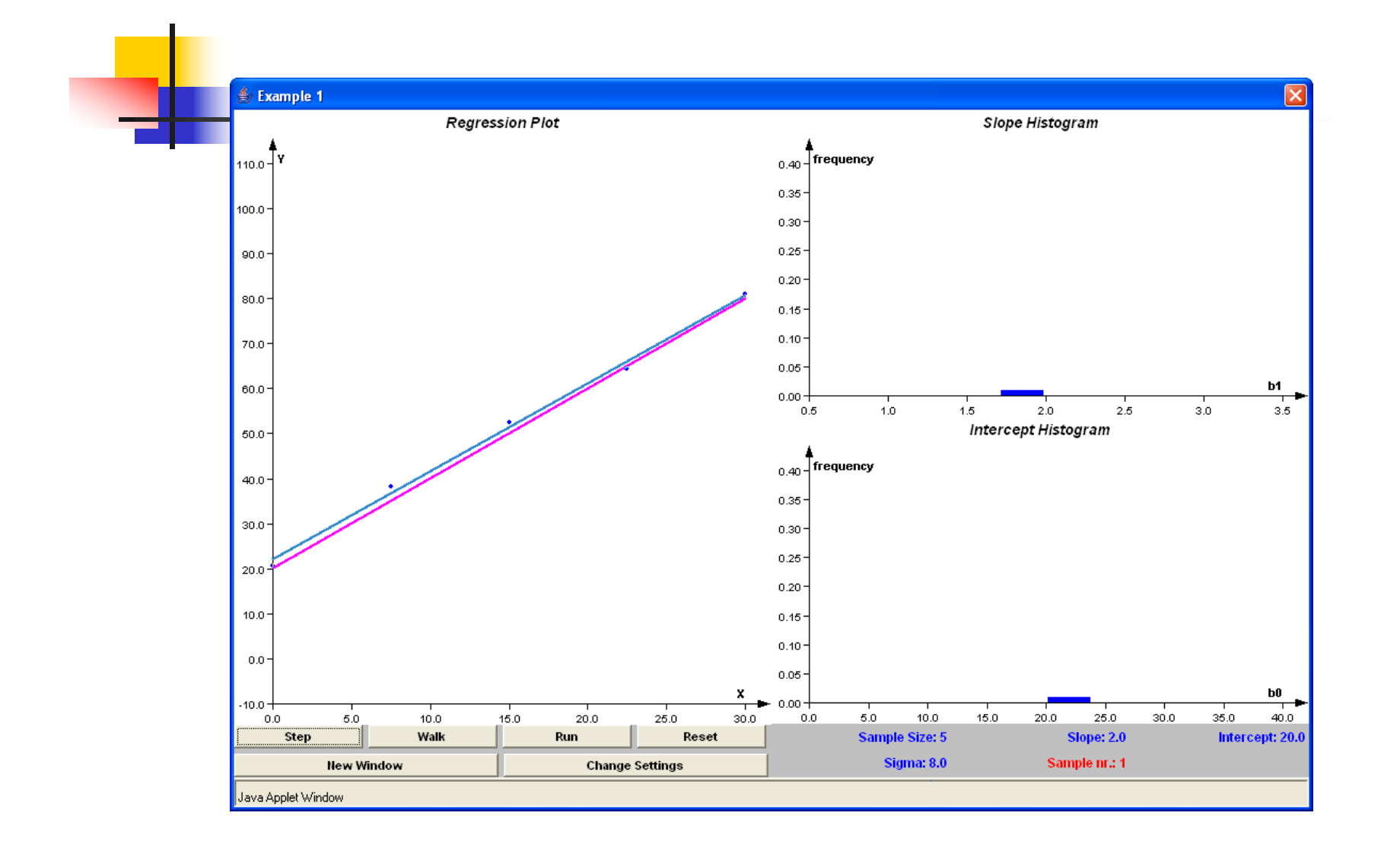

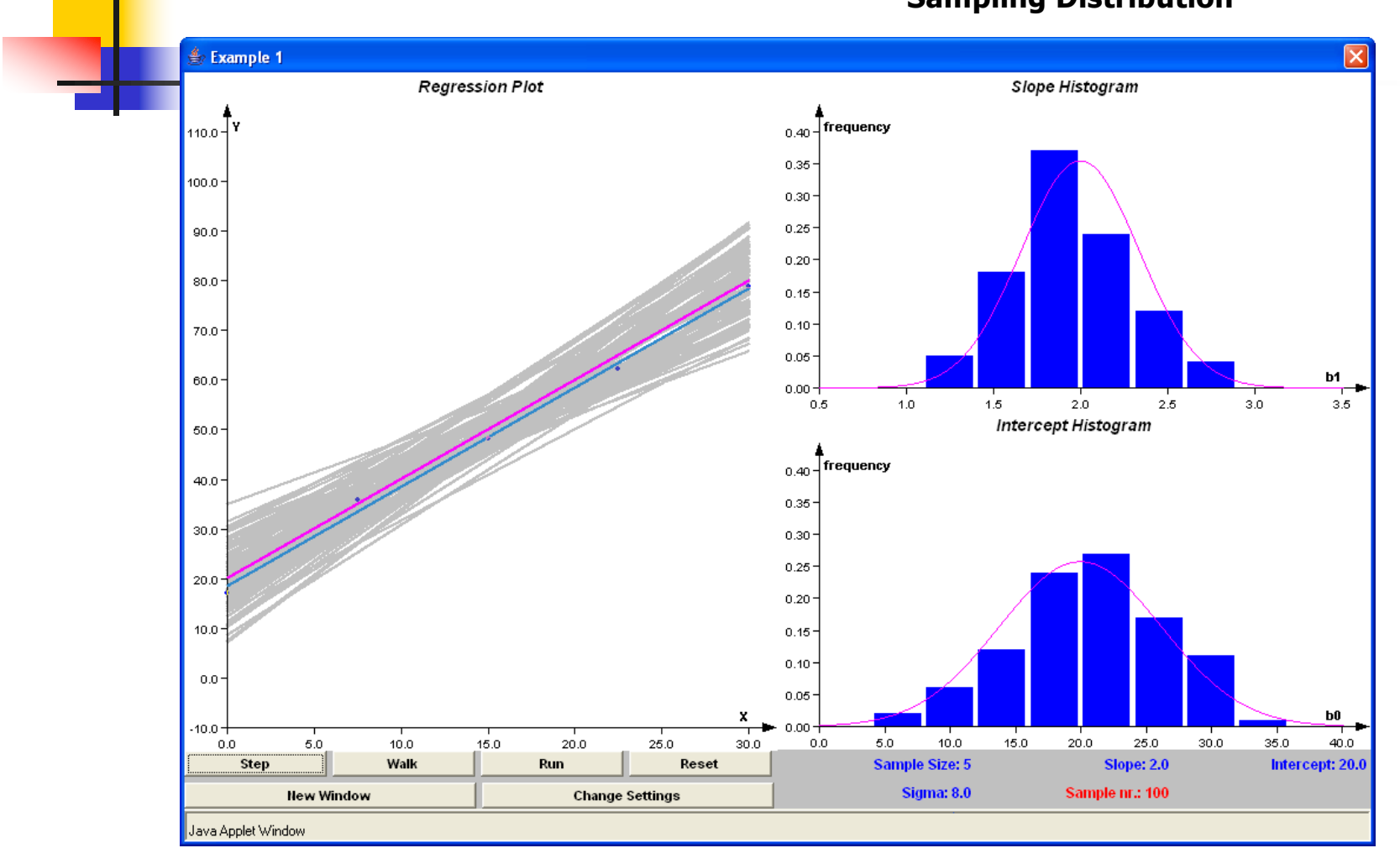

#### **Sampling Distribution**
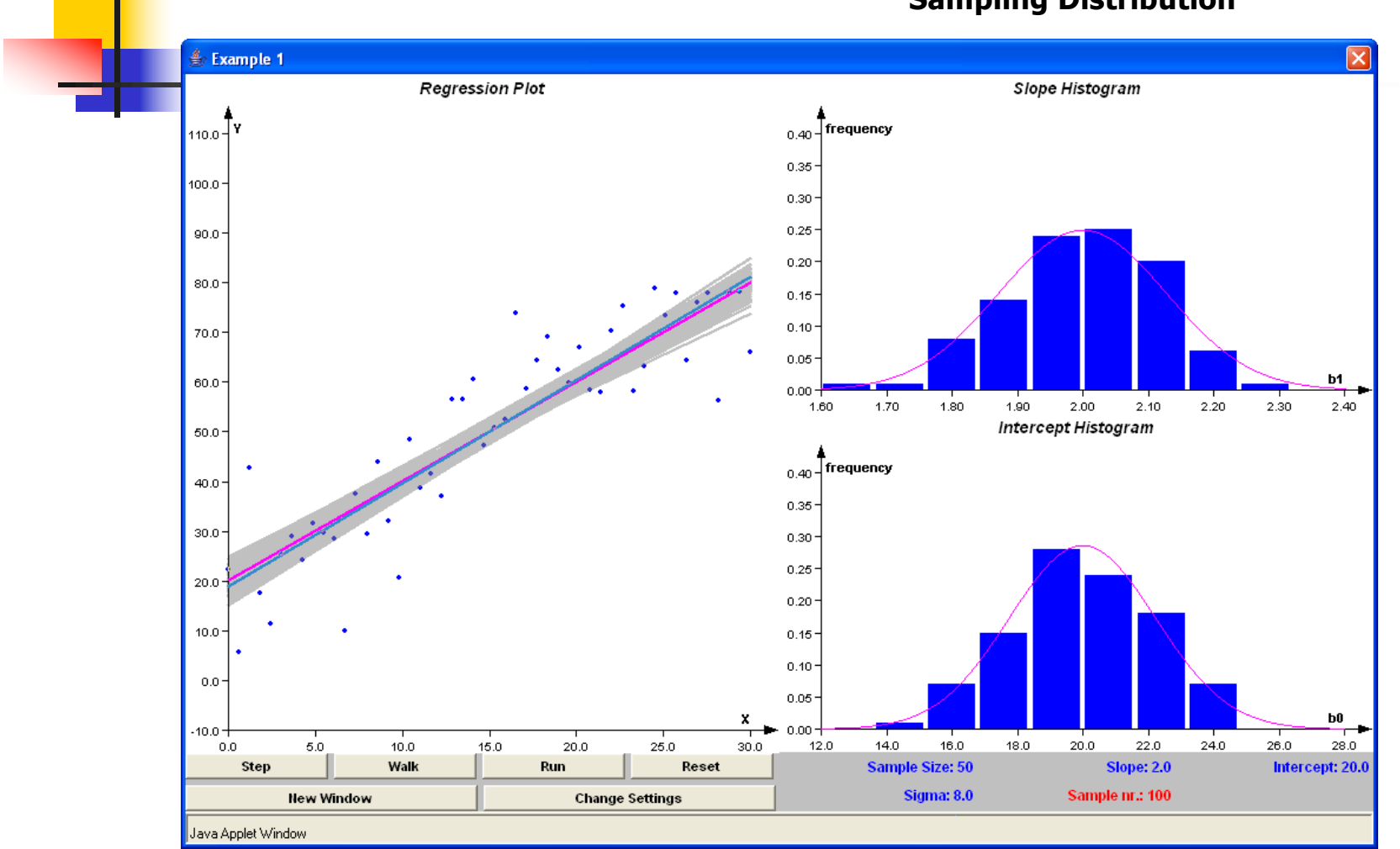

#### **Sampling Distribution**

## **Inference**

- **About regression model parameters** 
	- Hypothesis testing:  $H_0$ :  $\beta_j=0$  (j=0,1)
		- **Test Statistic:** 
			- **Large Samples:**

$$
\frac{\hat{\beta}_j - (null \; hyp)}{se(\hat{\beta}_j)} \sim N(0,1)
$$

<sup>n</sup> Small Samples:

$$
\frac{\hat{\beta}_j - (null \; hyp)}{se(\hat{\beta}_j)} \sim t_{n-2}
$$

**Confidence Intervals:** 

$$
\hat{\beta}_j \pm (critical \ value) \times se(\hat{\beta}_j)
$$

[Don't worry about these formulae: we will use R to fit the models!]

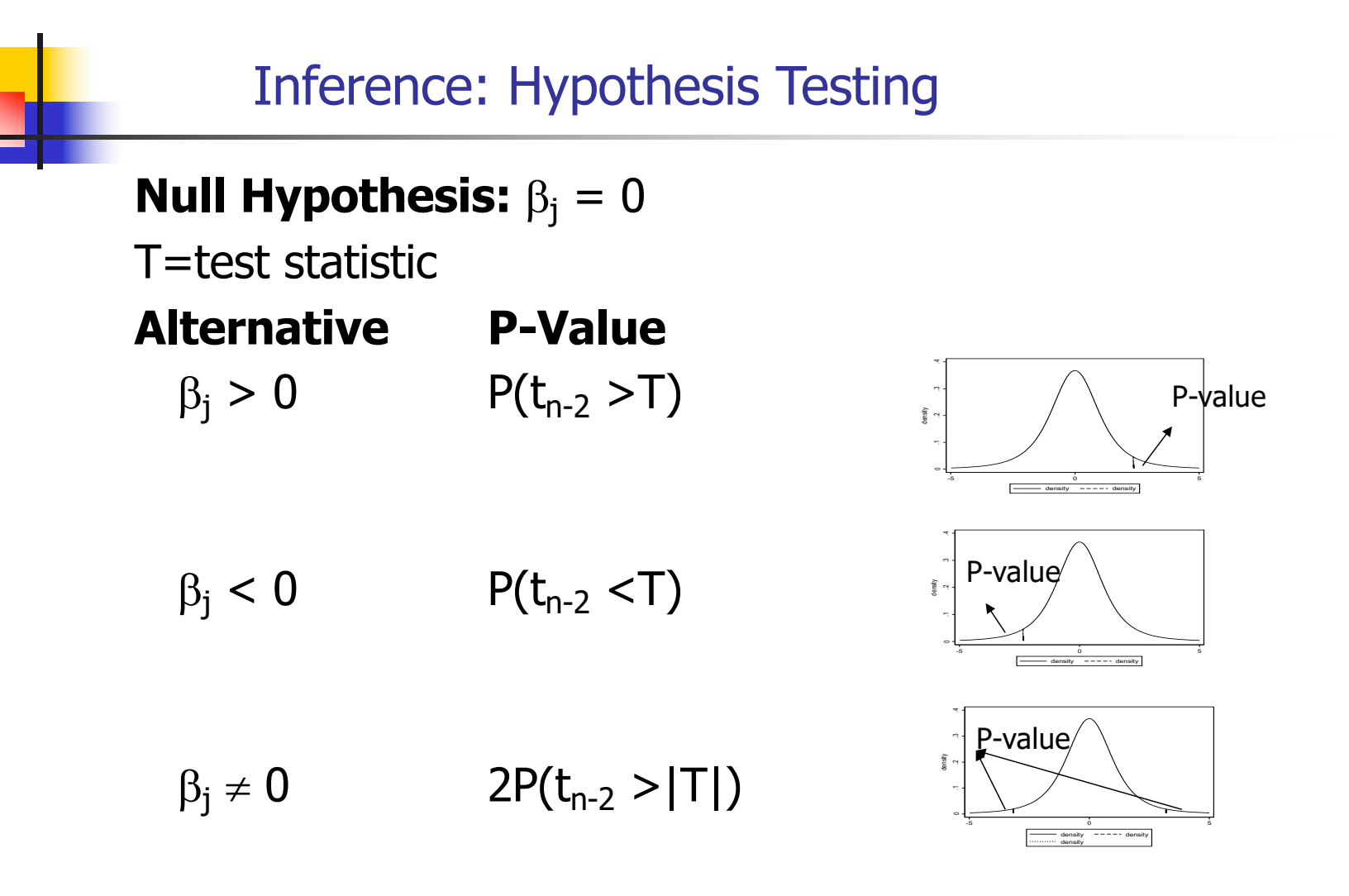

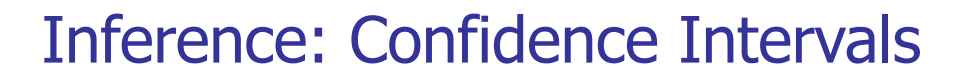

100 (1- $\alpha$ )% Confidence Interval for  $\beta_j$  (j=0,1)

$$
\hat{\beta}_j \pm t_{n-2,\frac{\alpha}{2}} SE(\hat{\beta}_j)
$$

Gives intervals that  $(1 - \alpha)100\%$  of the time will cover the true parameter value ( $β_0$  or  $β_1$ ).

We say we are " $(1 - \alpha)100\%$  confident" the interval covers  $\beta_i$ .

```
> fit = lm(chol \sim aqe)> summary(fit)
Call:
lm(formula = chol ~ ~age)Residuals:
      Min 1Q Median 3Q Max 
-60.45306 -14.64250 -0.02191 14.65925 58.99527
Coefficients:
            Estimate Std. Error t value Pr(>|t|) 
(Intercept) 166.90168 4.26488 39.134 < 2e-16 ***
age 0.31033 0.07524 4.125 4.52e-05 ***
---Signif. codes: 0 '***' 0.001 '**' 0.01 '*' 0.05 '.' 0.1 ' ' 1 
Residual standard error: 21.69 on 398 degrees of freedom
Multiple R-squared: 0.04099, Adjusted R-squared: 0.03858
F-statistic: 17.01 on 1 and 398 DF, p-value: 4.522e-05 
                                      > confint(fit)
                                                        2.5 % 97.5 %
```
(Intercept) 158.5171656 175.2861949 age 0.1624211 0.4582481

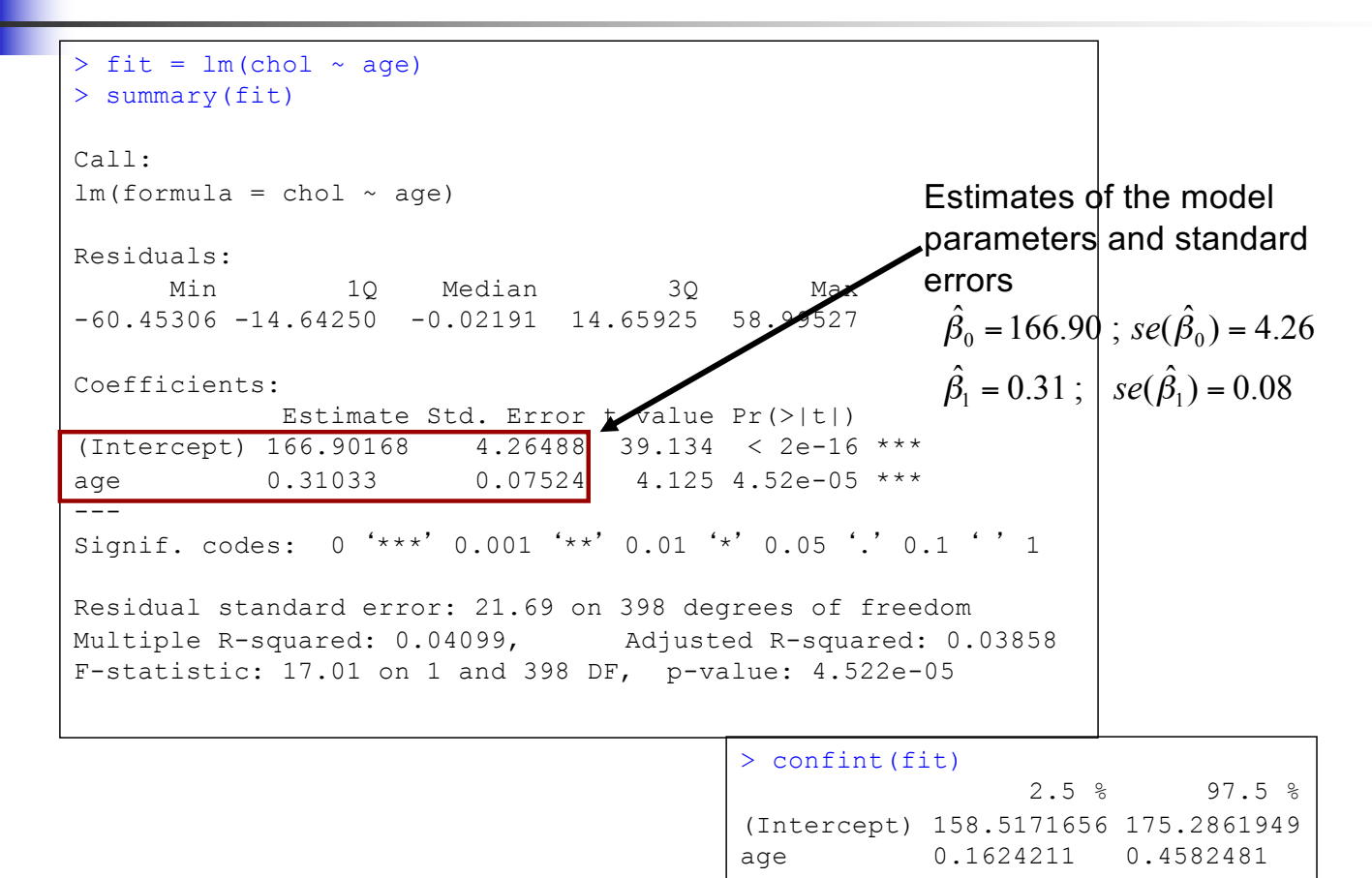

```
> confint(fit)
                                                        2.5 % 97.5 %
                                      (Intercept) 158.5171656 175.2861949
                                      age 0.1624211 0.4582481
> fit = lm(chol \sim age)> summary(fit)
Call:
lm(formula = chol ~ ~age)Residuals:
      Min 1Q Median 3Q Max 
-60.45306 -14.64250 -0.02191 14.65925 58.99527
Coefficients:
            Estimate Std. Error t value Pr(>|t|) 
(Intercept) 166.90168 4.26488 39.134 < 2e-16 ***
age 0.31033 0.07524 4.125 4.52e-05 ***
---Signif. codes: 0 '***' 0.001 '**' 0.01 '*' 0.05 '.' 0.1 ' ' 1 
Residual standard error: 21.69 on 398 degrees of freedom
Multiple R-squared: 0.04099, Adjusted R-squared: 0.03858
F-statistic: 17.01 on 1 and 398 DF, p-value: 4.522e-05 
                                                            95% Confidence
                                                            intervals
```
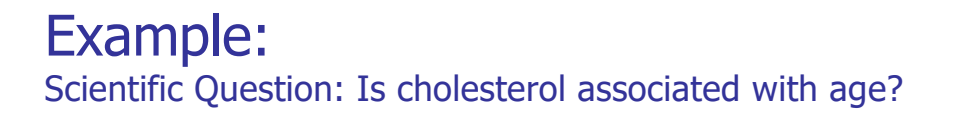

- **No. 20 What do these model results mean in terms of** our scientific question?
	- <sup>n</sup> Parameter estimates and confidence intervals:

$$
\hat{\beta}_0 = 166.90 \quad 95\% \text{ CI: (158.5, 175.3)}
$$
\n
$$
\hat{\beta}_1 = 0.31 \quad 95\% \text{ CI: (0.16, 0.46)}
$$

 $\hat \beta_0$ : The estimated average serum cholesterol for someone of  $age = 0$  is  $166.9$  !?

Your turn: What about  $\hat{\beta}_{\!\scriptscriptstyle 1}$  ?

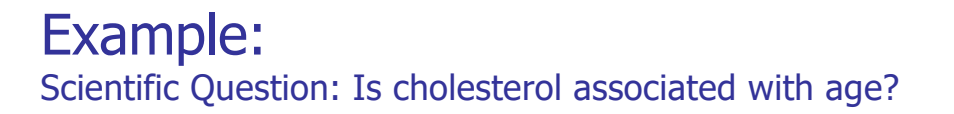

- **No. 20 What do these models results mean in terms of** our scientific question?
	- <sup>n</sup> Parameter estimates and confidence intervals:

$$
\hat{\beta}_0 = 166.90 \quad 95\% \text{ CI: } (158.5, 175.3)
$$
  

$$
\hat{\beta}_1 = 0.31 \quad 95\% \text{ CI: } (0.16, 0.46)
$$

- **Answer:**  $\beta_1$  : mean cholesterol is estimated to be 0.31 mg/dl higher for each additional year of age.  $\hat{\beta}_\text{\tiny{l}}$
- **Question: What about the confidence intervals?**

- **No. 20 What do these models results mean in terms of** our scientific question?
	- <sup>n</sup> Parameter estimates and confidence intervals:

$$
\hat{\beta}_0 = 166.90 \quad 95\% \text{ CI: } (158.5, 175.3)
$$
  

$$
\hat{\beta}_1 = 0.31 \quad 95\% \text{ CI: } (0.16, 0.46)
$$

- **Answer: 95% CIs give us a range of values that will** cover the true intercept and slope 95% of the time
	- <sup>n</sup> For instance, we can be 95% confident that the true difference in mean cholesterol associated with a one year difference in age lies between 0.16 and 0.46 mg/dl

### **Presentation of the results?**

- The mean serum total cholesterol is significantly higher in older individuals ( $p < 0.001$ ).
- For each additional year of age, we estimate that the mean total cholesterol differs by approximately 0.31 mg/dl (95% CI: 0.16, 0.46). Or:
- For each additional 10 years of age, we estimate that the mean total cholesterol differs by approximately 3.10 mg/dl (95% CI: 1.62, 4.58).
	- n Note:
		- Emphasis on slope parameter (sign and magnitude)
		- Confidence interval
		- **I** Units for predictor and response. Scale matters!

### Inference for predictions

**•** Given estimates  $\hat{\beta}_0$ ,  $\hat{\beta}_1$  we can find the **predicted**  $\hat{\mathcal{Y}}_i$ **value**, for any value of  $x_i$  as

$$
\hat{y}_i = \hat{\beta}_0 + \hat{\beta}_1 x_i
$$

- **n** Interpretation of  $\hat{y}_i$  :
	- **Estimated mean value of Y at**  $X = x_i$

Be Cautious: This assumes the model is true.

- n May be a reasonable assumption within the range of your data.
- It may not be true outside the range of your data!

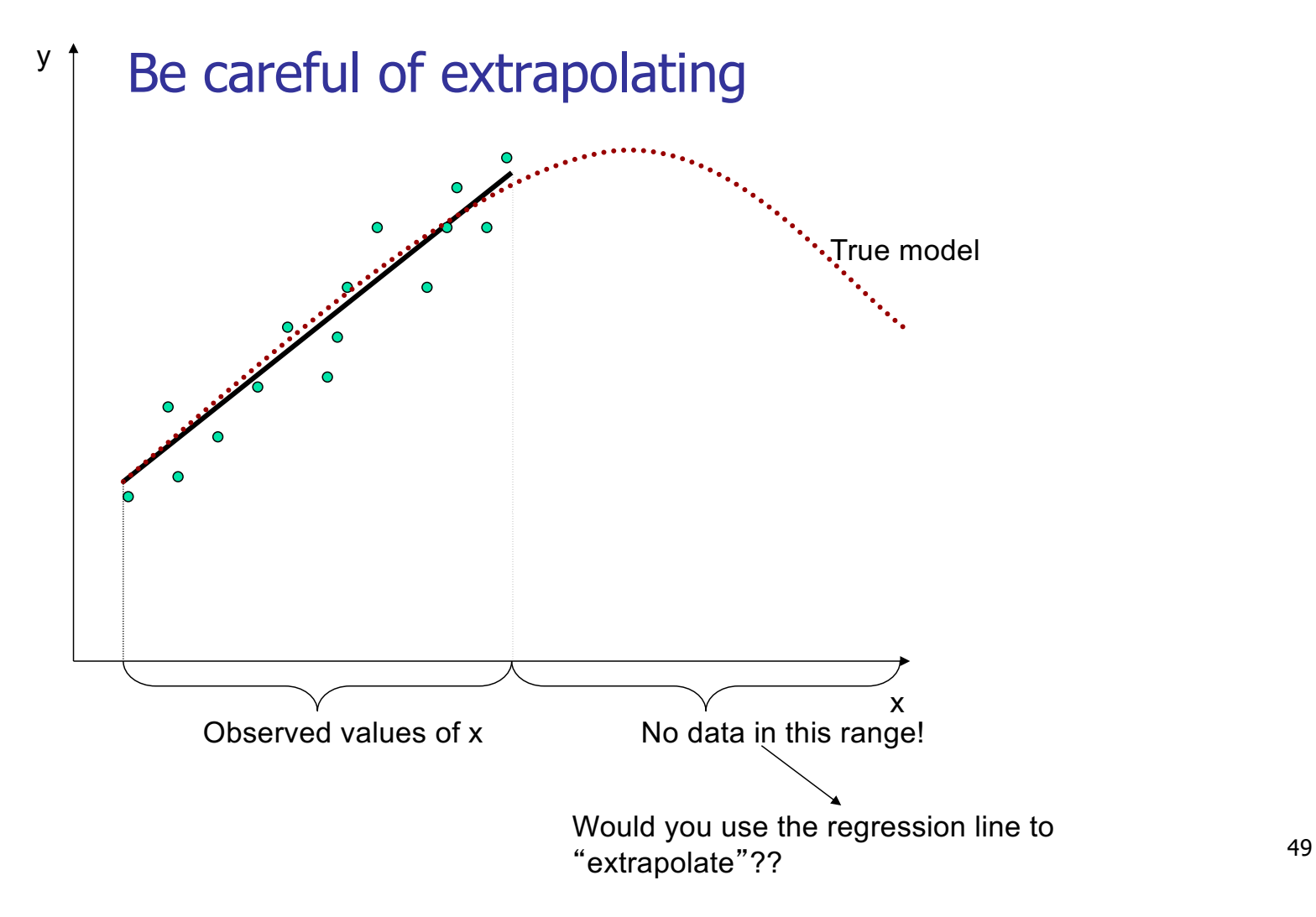

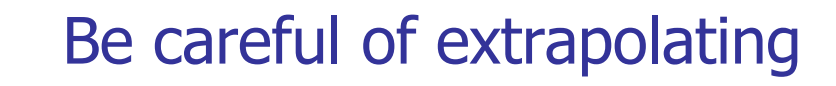

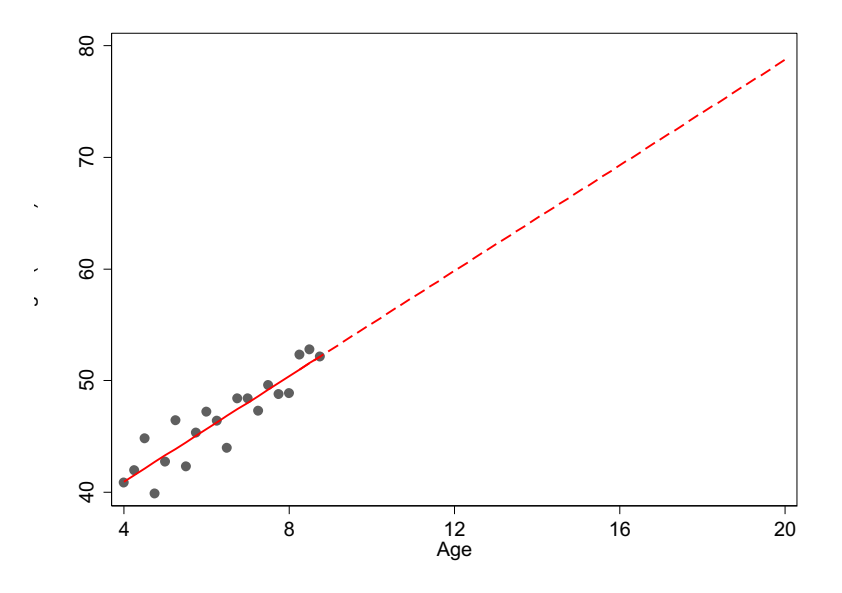

**•** It would not make sense to extrapolate height at age 20 from a study of girls aged 4-9 years!

## Prediction

- Prediction of the mean  $E[Y|X=x]$ :
	- **Point Estimate:**  $\hat{y} = \hat{\beta}_0 + \hat{\beta}_1 x$
	- **Example 3** Standard Error:

$$
se(\hat{y}) = \hat{\sigma} \sqrt{\frac{1}{n} + \frac{(x - \overline{x})^2}{\sum_{i=1}^{n} (x_i - \overline{x})^2}}
$$

Note that as x gets further from  $\bar{x}$ , variance increases!

■ 100 (1- $\alpha$ )% confidence interval for E[Y|X=x]:  $\hat{y} \pm t_{n-2,1-\alpha/2}$   $se(\hat{y})$ 

## Prediction

- Prediction of a new future observation,  $y^*$ , at  $X=x$ :  $\hat{y}^* = \hat{\beta}_0 + \hat{\beta}_1 x$ 
	- Doint Estimate:

**Standard Error:** 
$$
se(\hat{y}^*) = \hat{\sigma} \sqrt{1 + \frac{1}{n} + \frac{(x - \overline{x})^2}{\sum_{i=1}^{n} (x_i - \overline{x})^2}}
$$

**n** 100 (1- $\alpha$ )% prediction interval for a new future observation:

Standard error for the prediction of a future observation is bigger: It depends not only on the precision of the estimated mean, but also on the amount of variability in Y around the line. ˆ ( ˆ ) \* 2,1 / 2 \* *y t se y* ± *n*− −<sup>α</sup>

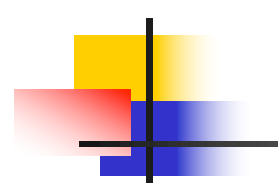

### Cholesterol Example: Prediction

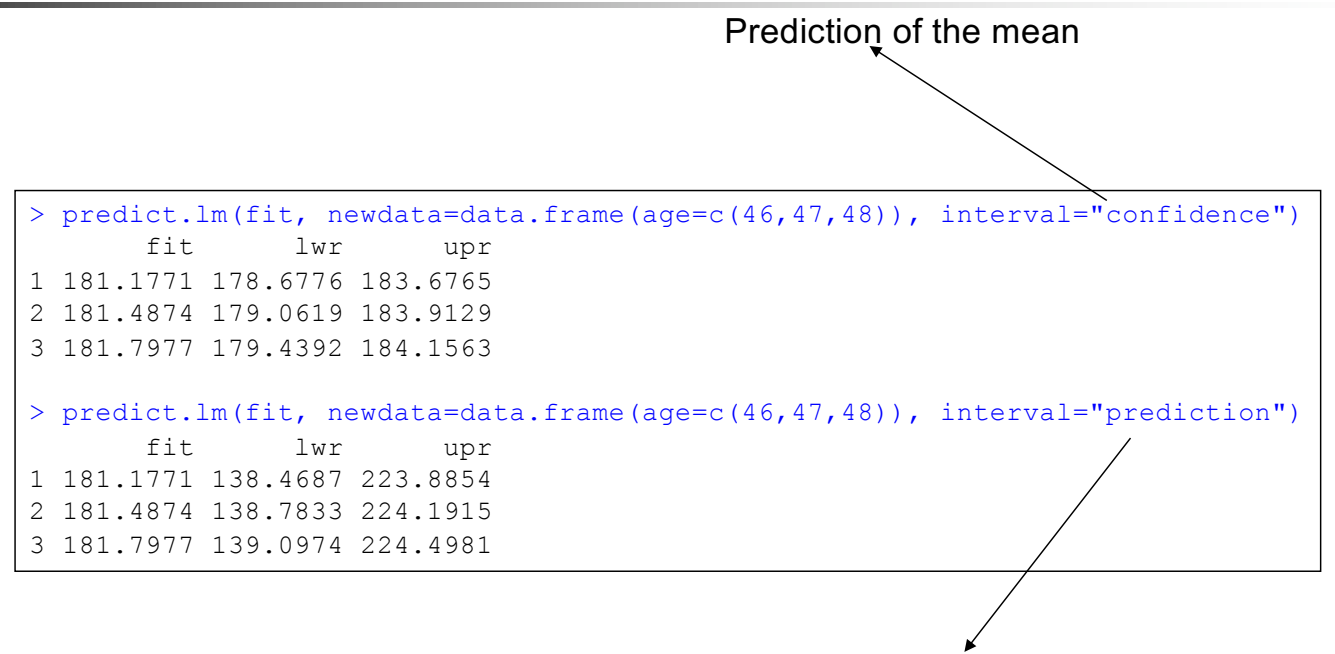

Prediction of a new observation

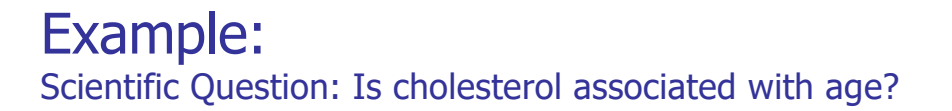

### Let's interpret these predictions

For  $x = 46$ 

 $\hat{y} = 181.2$  95% CI: (178.7, 183.7)

 $\hat{y}^* = 181.2$  95% CI: (138.5, 223.9)

**.** Question: How do our interpretations for  $\hat{y}$  and  $\hat{y}^*$ differ?

### Let's interpret these predictions

 $r = 46$ 

 $\hat{y} = 181.2$  95% CI: (178.7, 183.7)

 $\hat{y}^* = 181.2$  95% CI: (138.5, 223.9)

- **.** Question: How do our interpretations for  $\hat{y}$  and  $\hat{y}^*$ differ?
- **n** Answer: The point estimates represent our predictions for the mean serum cholesterol for individuals age 46 (  $\hat{y}$  ) and for a single new individual of age 46 ( $\hat{y}$ \*)

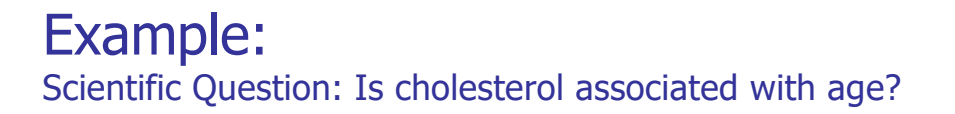

### Let's interpret these predictions

For  $x = 46$ 

 $\hat{y} = 181.2$  95% CI: (178.7, 183.7)

 $\hat{y}^* = 181.2$  95% CI: (138.5, 223.9)

**.** Question: Why are the confidence intervals for  $\hat{y}$  and  $\hat{y}^*$  of differing widths?

### **Let's interpret these predictions**

 $r = 46$ 

 $\hat{y} = 181.2$  95% CI: (178.7, 183.7)

 $\hat{y}^* = 181.2$  95% CI: (138.5, 223.9)

- **.** Question: Why are the confidence intervals for  $\hat{y}$  and  $\hat{y}^*$  of differing widths?
- **Answer:** The interval is broader when we make a prediction for a cholesterol level for a single individual because it must incorporate random variability around the mean.
- n Note: Unlike confidence intervals, the formula for the prediction interval depends on the normality assumption regardless of sample size.

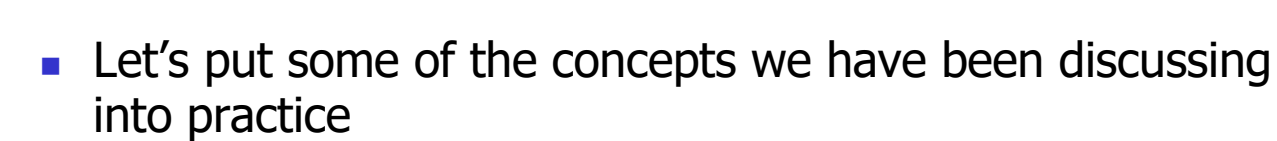

- Open up the Labs file (2023\_SISG\_5\_Labs.html) and RStudio and follow the directions to load the class data set and install the R packages you will need for this module
- For our first lab we will work on Exercises  $1-3$

Lab

## Simple Linear Regression: R2

- **Given no linear association:** 
	- We could simply use the sample mean to predict  $E(Y)$ . The variability using this simple prediction is given by SST (to be defined shortly).
- **n** Given a linear association:
	- The use of X permits a potentially better prediction of Y by using  $E(Y|X)$ .
	- **Question:** What did we gain by using  $X$ ?

Let's examine this question with the following figure

## Decomposition of sum of squares

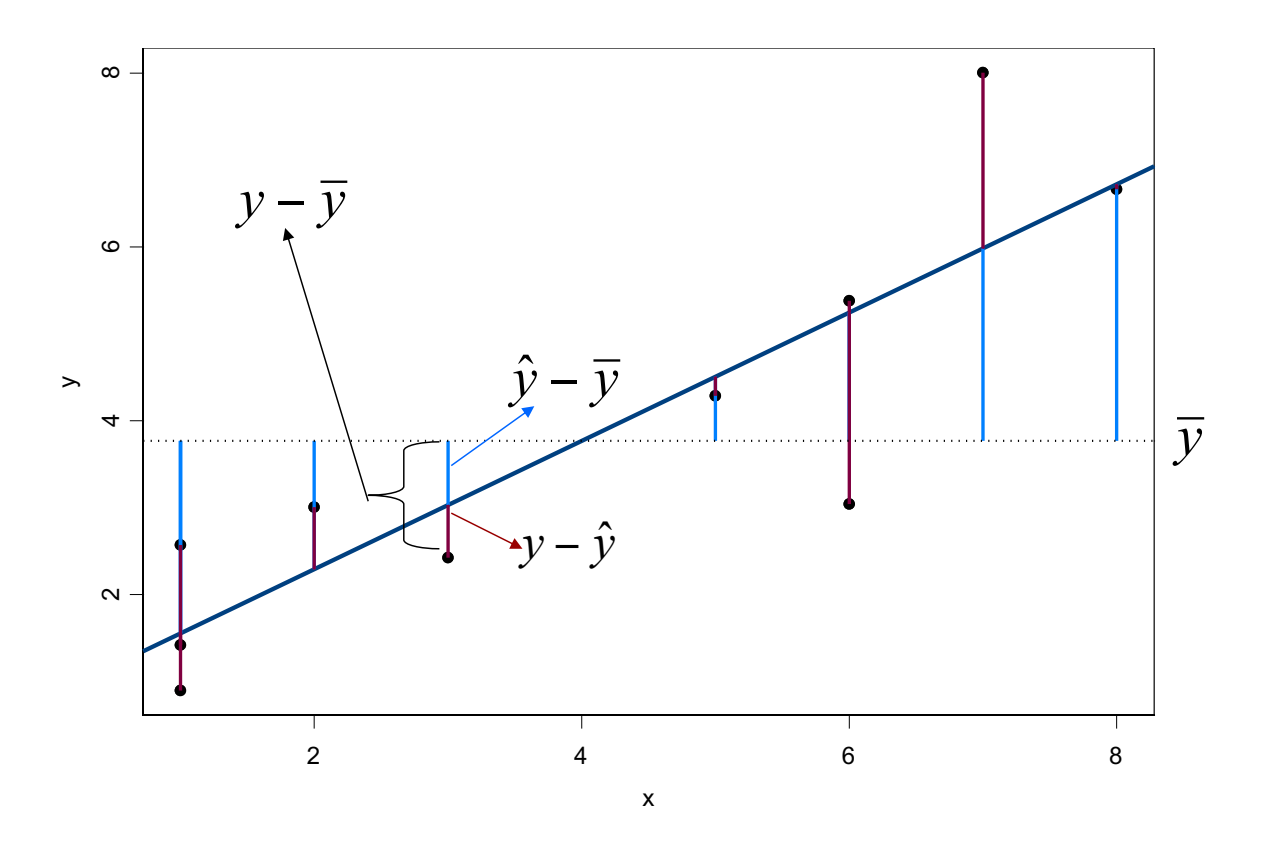

### Decomposition of sum of squares

 $y_i - \overline{y} = (y_i - \hat{y}_i) + (\hat{y}_i - \overline{y})$ It is always true that:

It can be shown that:

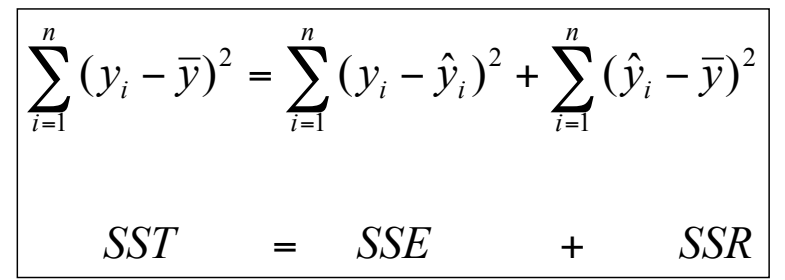

**SST:** describes the total variation of the  $Y_i$ .

- **SSE:** describes the variation of the  $Y_i$  around the regression line.
- **SSR:** describes the structural variation; how much of the variation is due to the regression relationship.
- This decomposition allows a characterization of the usefulness of the covariate X in predicting the response variable Y.

### Simple Linear Regression: R2

- Given no linear association:
	- $\blacksquare$  We could simply use the sample mean to predict  $E(Y)$ . The variability between the data and this simple prediction is given as SST.
- Given a linear association:
	- The use of X permits a potentially better prediction of Y by using  $E(Y|X)$ .
	- **Question:** What did we gain by using  $X$ ?
	- **Answer:** We can answer this by computing the proportion of the total variation that can be explained by the regression on  $\chi$

$$
R^2 = \frac{SSR}{SST} = \frac{SST - SSE}{SST} = 1 - \frac{SSE}{SST}
$$

This  $R^2$  is, in fact, the correlation coefficient squared.

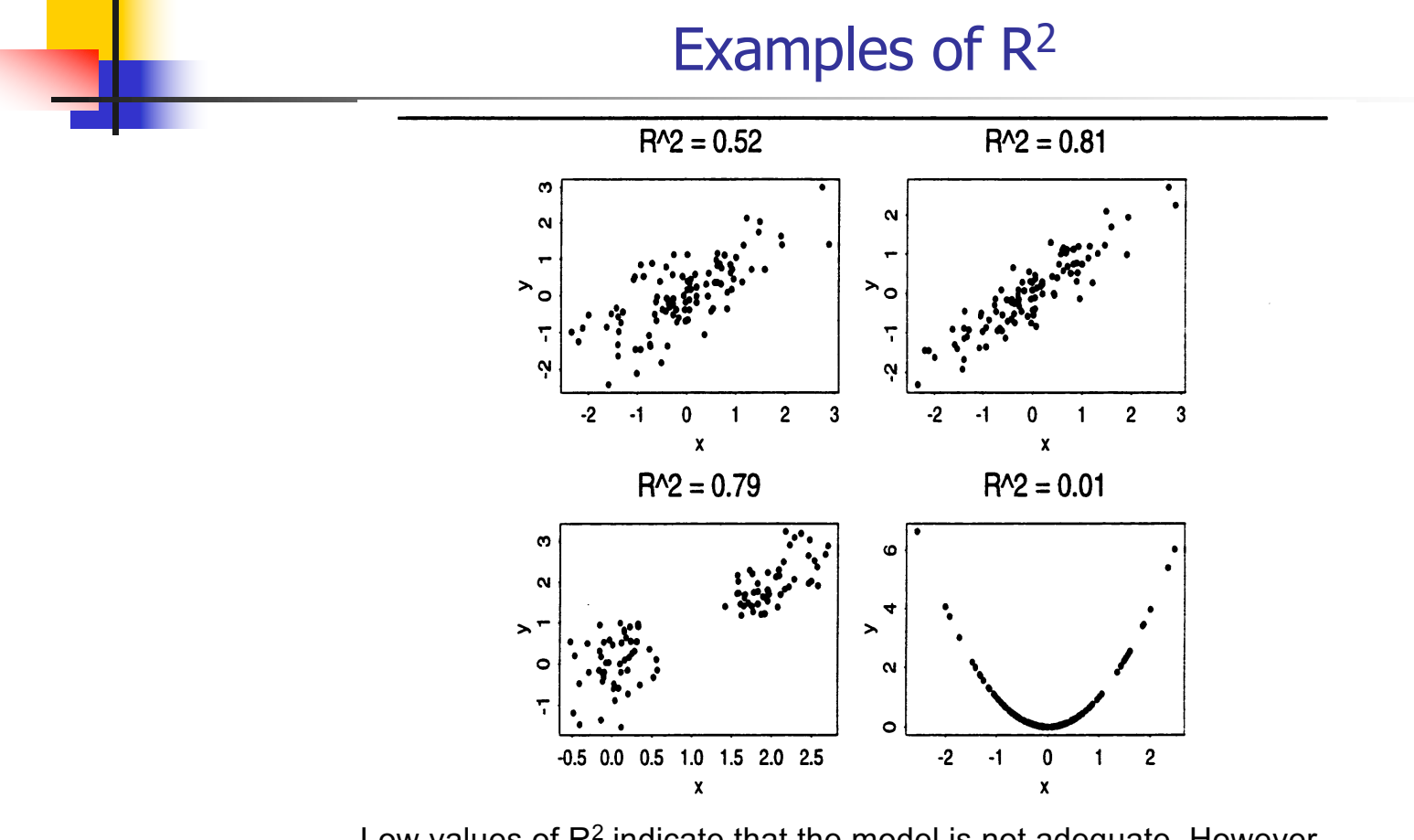

Low values of R<sup>2</sup> indicate that the model is not adequate. However, high values of  $R^2$  do not mean that the model is adequate!!

### Cholesterol Example:

Scientific Question: Can we predict cholesterol based on age?

```
> fit = lm(chol \sim age)> summary(fit)
Call:
lm(formula = chol ~ ~age)Residuals:
       Min 1Q Median 3Q Max 
-60.45306 -14.64250 -0.02191 14.65925 58.99527
Coefficients:
             Estimate Std. Error t value Pr(>|t|) 
(Intercept) 166.90168 4.26488 39.134 < 2e-16 ***
age 0.31033 0.07524 4.125 4.52e-05 ***
---Signif. codes: 0 '***' 0.001 '**' 0.01 '*' 0.05 '.' 0.1 ' ' 1 
Residual standard error: 21.69 on 398 degrees of freedom
Multiple R-squared: 0.04099, Adjusted R-squared: 0.03858
F-statistic: 17.01 on 1 and 398 DF, p-value: 4.522e-05
```
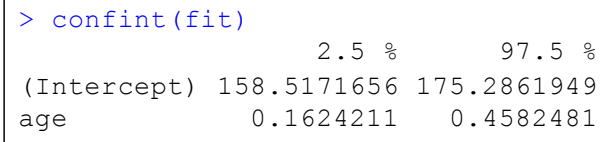

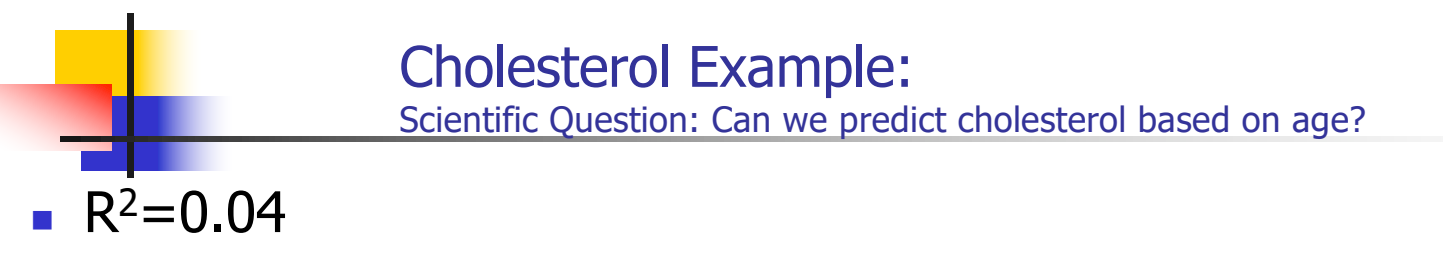

 $\blacksquare$  What does R<sup>2</sup> tell us about our model for cholesterol?

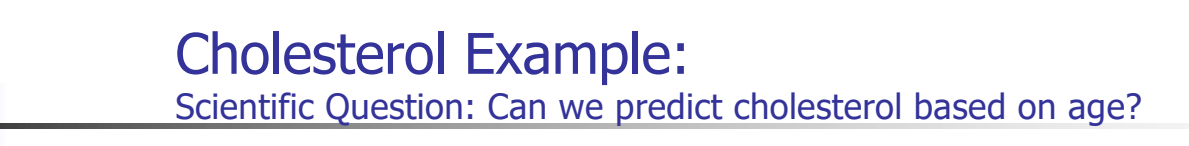

- $R^2=0.04$
- What does  $R^2$  tell us about our model for cholesterol?
- **n** Answer: 4% of the variability in cholesterol is explained by age. Although mean cholesterol increases with age, there is much more variability in cholesterol than age alone can explain

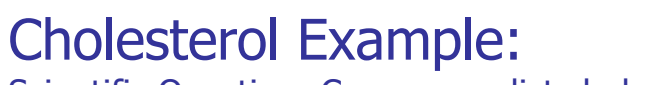

Scientific Question: Can we predict cholesterol based on age?

• Decomposition of Sum of Squares and the F-statistic

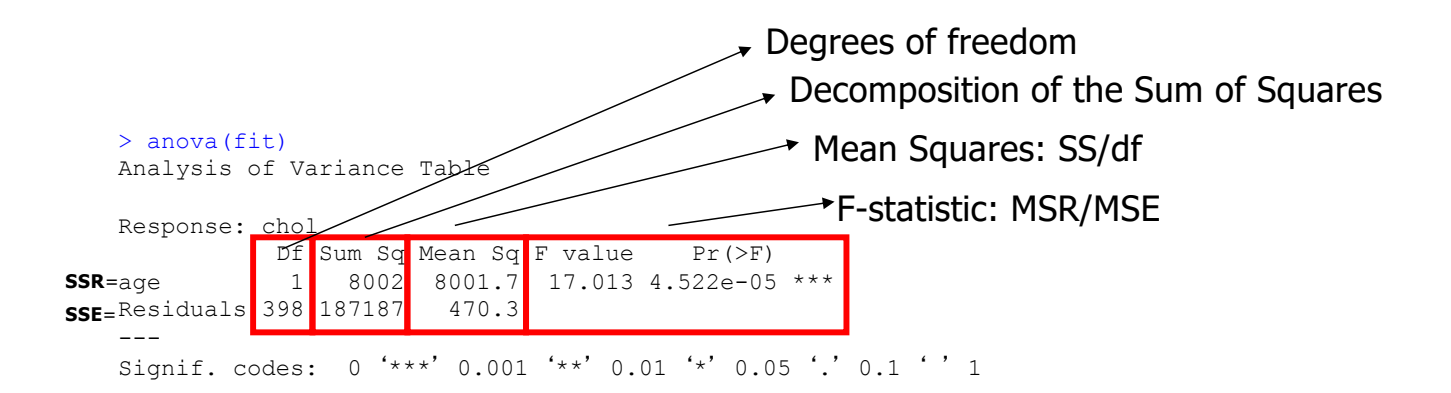

In simple linear regression:

F-statistic = (t-statistic for slope)<sup>2</sup>

Hypothesis being tested:  $H_0$ :  $\beta_1=0$ ,  $H_1$ :  $\beta_1\neq 0$ .

## Simple Linear Regression: Assumptions

- $1.$  E[Y|x] is related linearly to x
- 2. Y's are independent of each other
- $3.$  Distribution of  $[Y|x]$  is normal
- 4. Var[Y|x] does not depend on x

**L**inearity **I**ndependence **N**ormality **E**qual variance

Can we assess if these assumptions are valid?

**Raw or unstandardized) Residual: difference** (ri ) between the observed response and the predicted response, that is,

$$
r_i = y_i - \hat{y}_i
$$
  
=  $y_i - (\hat{\beta}_0 + \hat{\beta}_1 x_i)$ 

 The residual captures the component of the measurement  $y_i$  that cannot be "explained" by  $x_i$ .

- **Residuals can be used to** 
	- **n** Identify poorly fit data points
	- **n** Identify unequal variance (heteroscedasticity)
	- **n** Identify nonlinear relationships
	- **n** Identify additional variables
	- **Examine normality assumption**

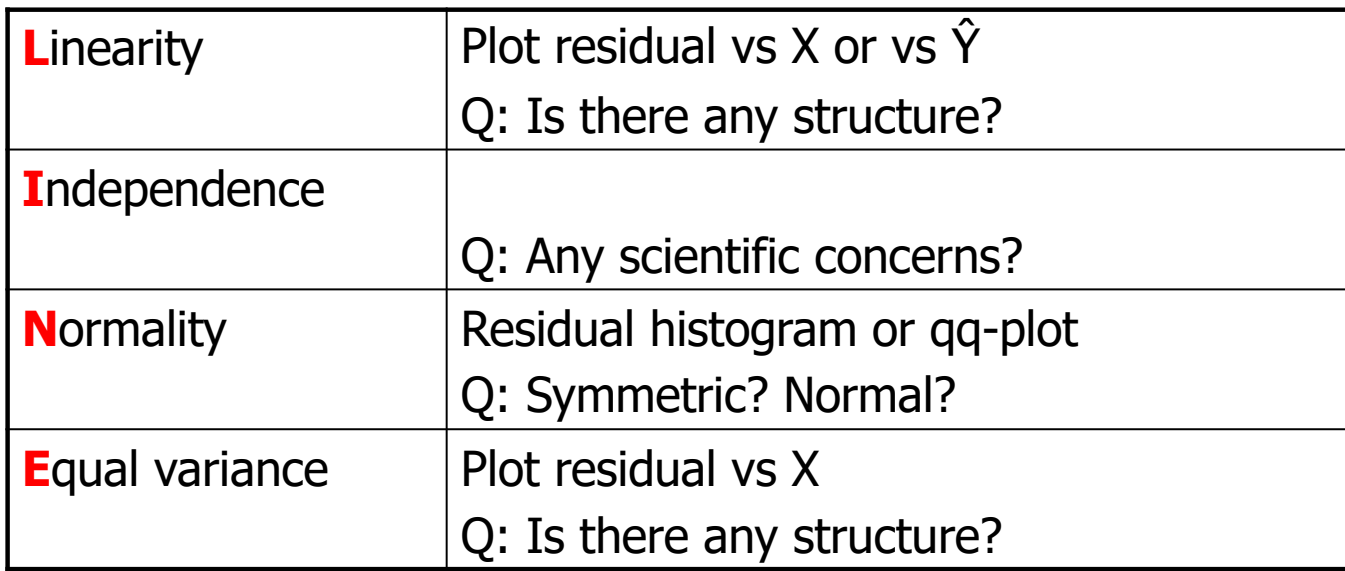

**n** If the linear model is appropriate we should see an **unstructured horizontal band of points centered at zero** as seen in the figure below

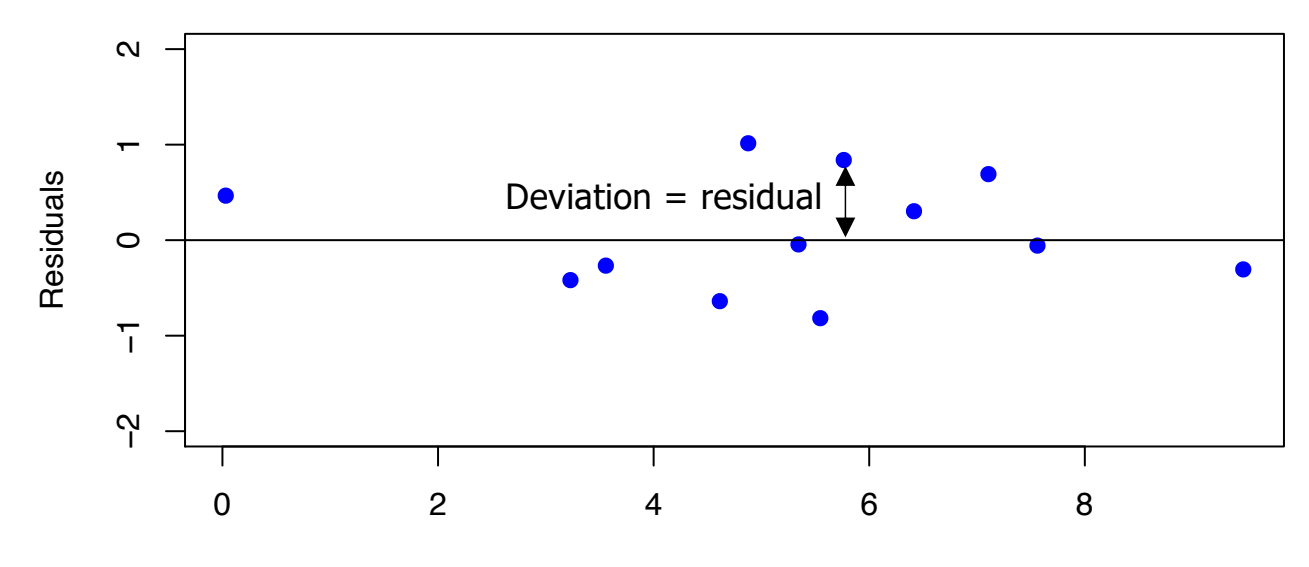

x
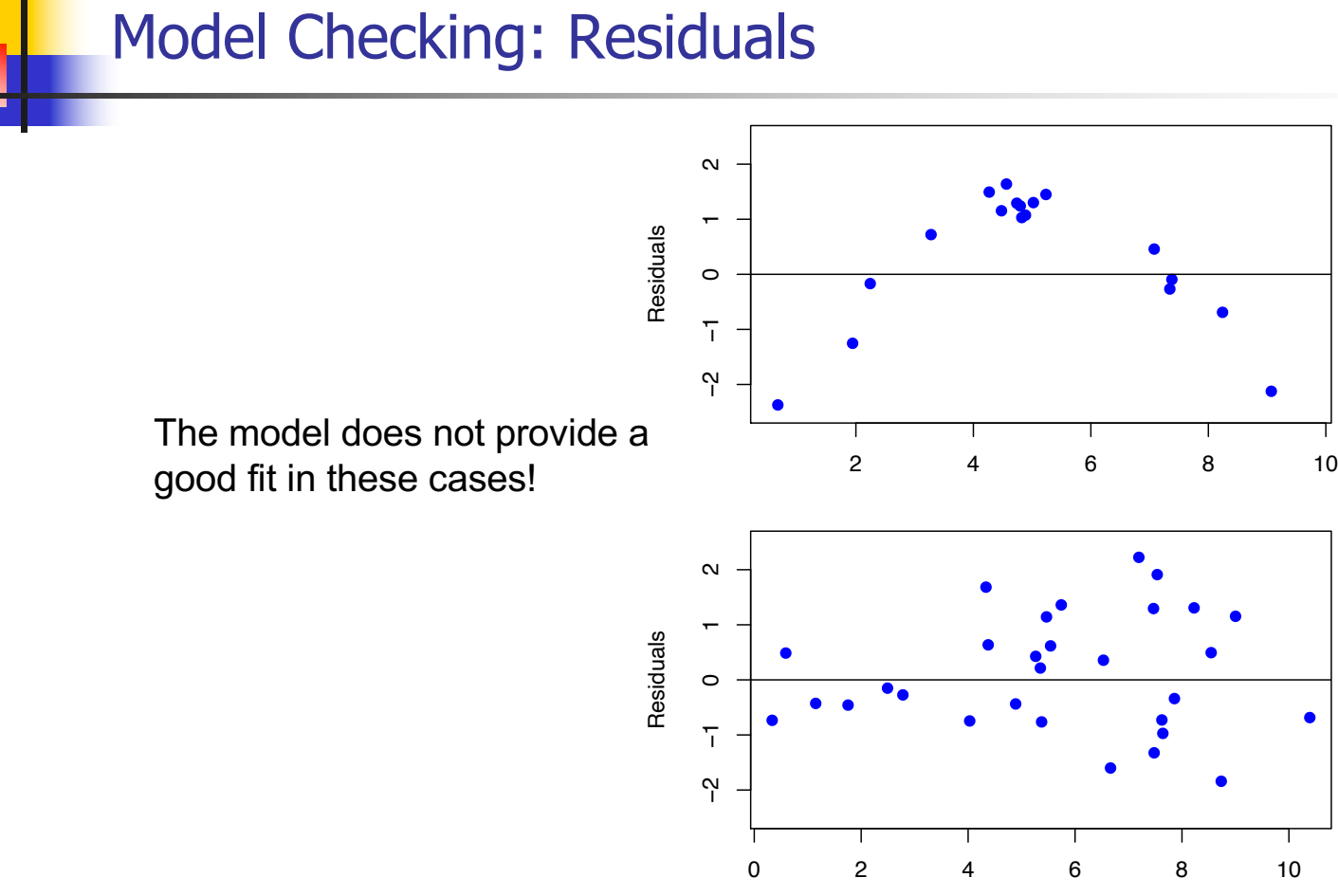

Violations of the model assumptions? How?

73

●

# **Linearity**

- n The linearity assumption is important: interpretation of the slope estimate depends on the assumption of the same rate of change in  $E(Y|X)$  over the range of X
- **Preliminary Y-X scatter plots and residual plots can help** identify non-linearity
- **n** If linearity cannot be assumed, consider alternatives such as polynomials, fractional polynomials, splines or categorizing X

# Independence

- The independence assumption is also important: whether observations are independent will be known from the study design
- **n** There are statistical approaches to accommodate dependence, e.g. dependence that arises from cluster designs

## **Normality**

- The Normality assumption can be visually assessed by a histogram of the residuals or a normal QQ-plot of the residuals
- <sup>n</sup> A QQ-plot is a graphical technique that allows us to assess whether a data set follows a given distribution (such as the Normal distribution)
	- The data are plotted against a given theoretical distribution
		- o Points should approximately fall in a straight line
		- o Departures from the straight line indicate departures from the specified distribution.
- However, for moderate to large samples, the Normality assumption can be relaxed

See, e.g., Lumley T et al. The importance of the normality assumption in large public health data sets. Annu Rev Public Health 2002; 23: 151-169.

## Equal variance

- **Sometimes variance of Y is not constant across the range of X** (heteroscedasticity)
- **EXTED EXTEDERITY Little effect on point estimates but variance estimates may be** incorrect
- $\blacksquare$  This may affect confidence intervals and p-values
- $\blacksquare$  To account for heteroscedasticity we can
	- **n** Use robust standard errors
	- $\blacksquare$  Transform the data
	- Fit a model that does not assume constant variance (GLM)

## Robust standard errors

- **Robust standard errors correctly estimate variability of parameter** estimates even under non-constant variance
	- These standard errors use empirical estimates of the variance in  $y$  at each  $x$ value rather than assuming this variance is the same for all x values
- **Regression point estimates will be unchanged**
- **Robust or empirical standard errors will give correct confidence** intervals and p-values

#### Cholesterol -Age example: Residuals

Plot of residuals versus fitted values Structure? Heteroscedasticity?

**R COMMAND:** plot(fit\$fitted, fit\$residuals)

Plot of residuals versus quantiles of a normal distribution(for  $n > 30$ ) Normality?

**R COMMAND:** qqnorm(fit\$residuals)

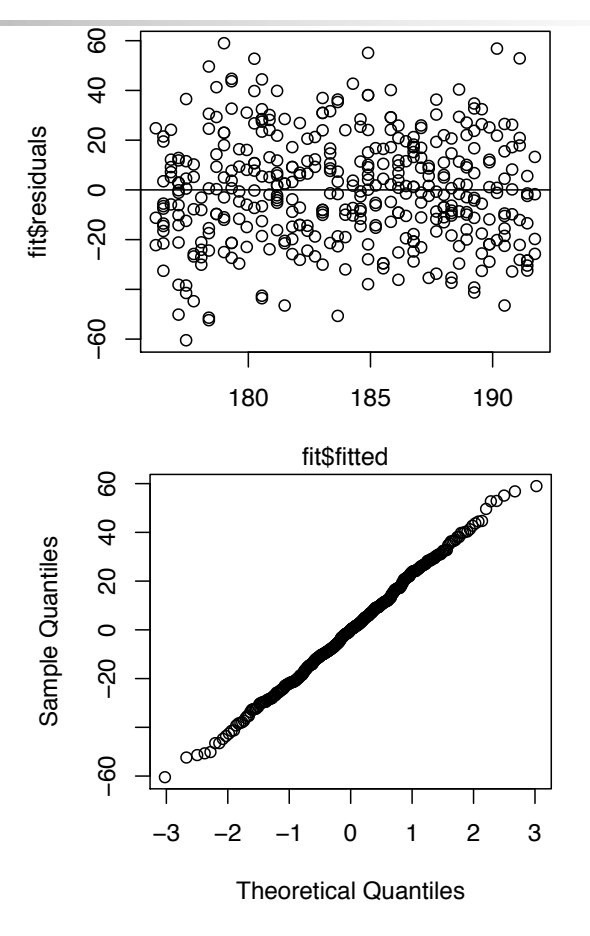

## Another example

**Linear regression for association between age and triglycerides** 

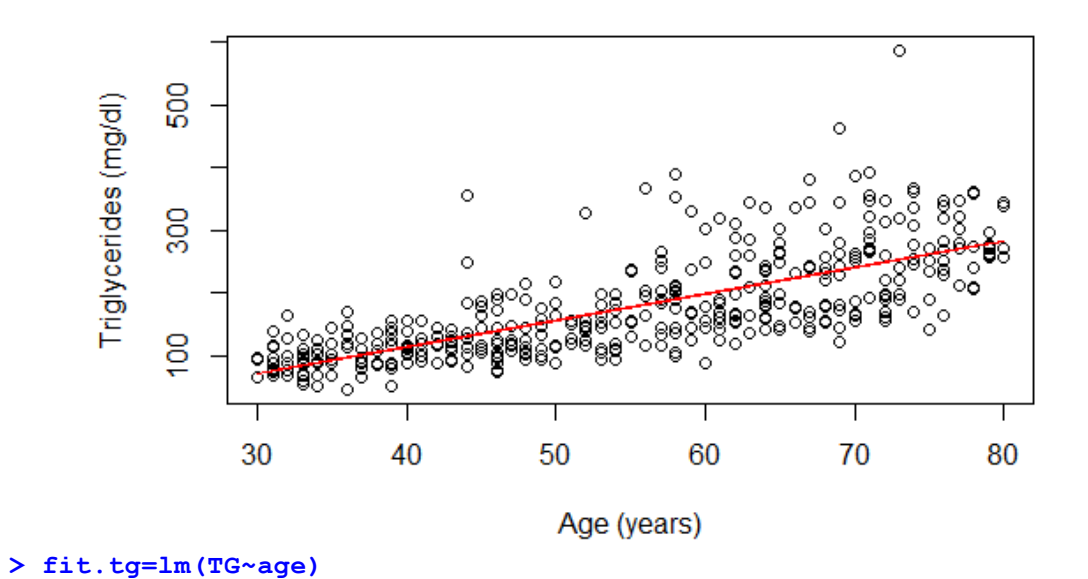

Robust standard errors

- **Residual analysis** suggests meanvariance relationship
- **N** Use robust standard errors to get correct variance estimates

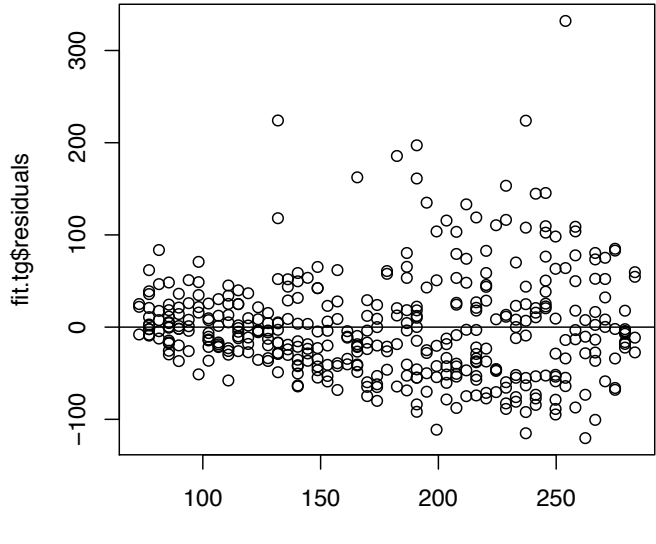

fit.tg\$fitted

#### Cholesterol example: Robust standard errors

#### **Linear regression results:**

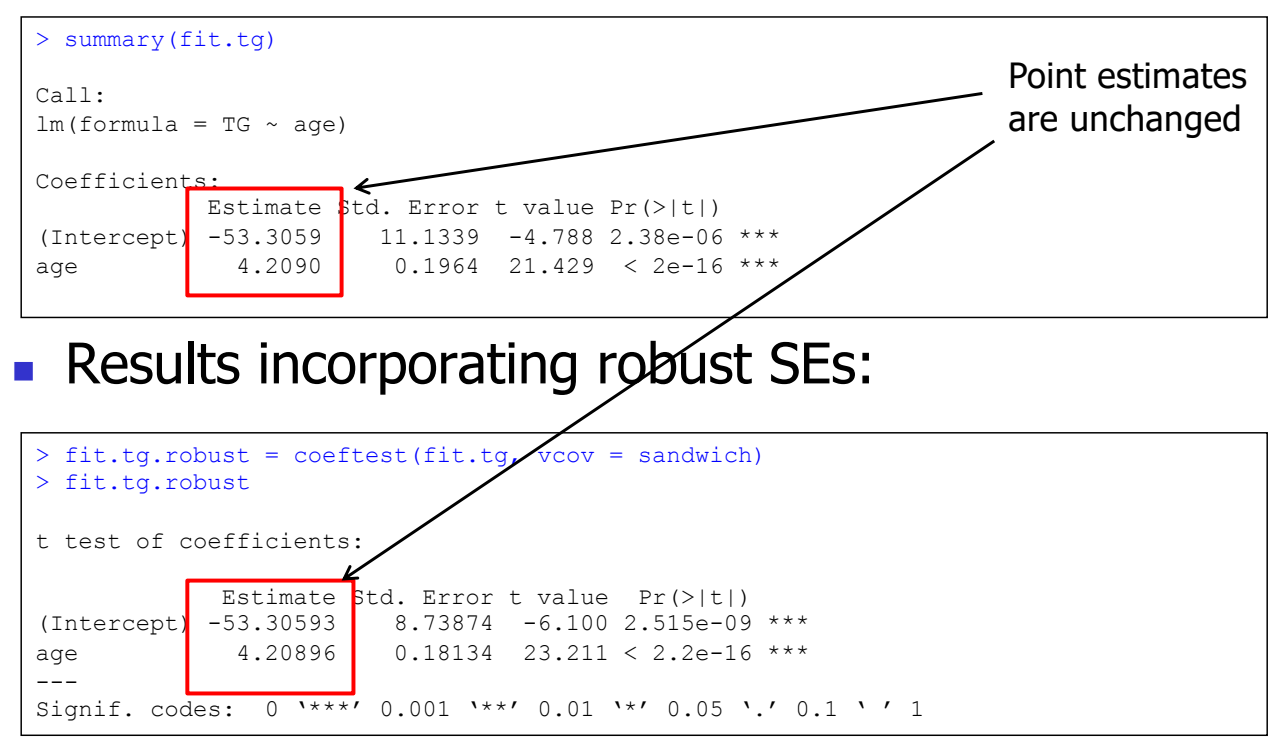

#### Cholesterol example: Robust standard errors

#### **Linear regression results:**

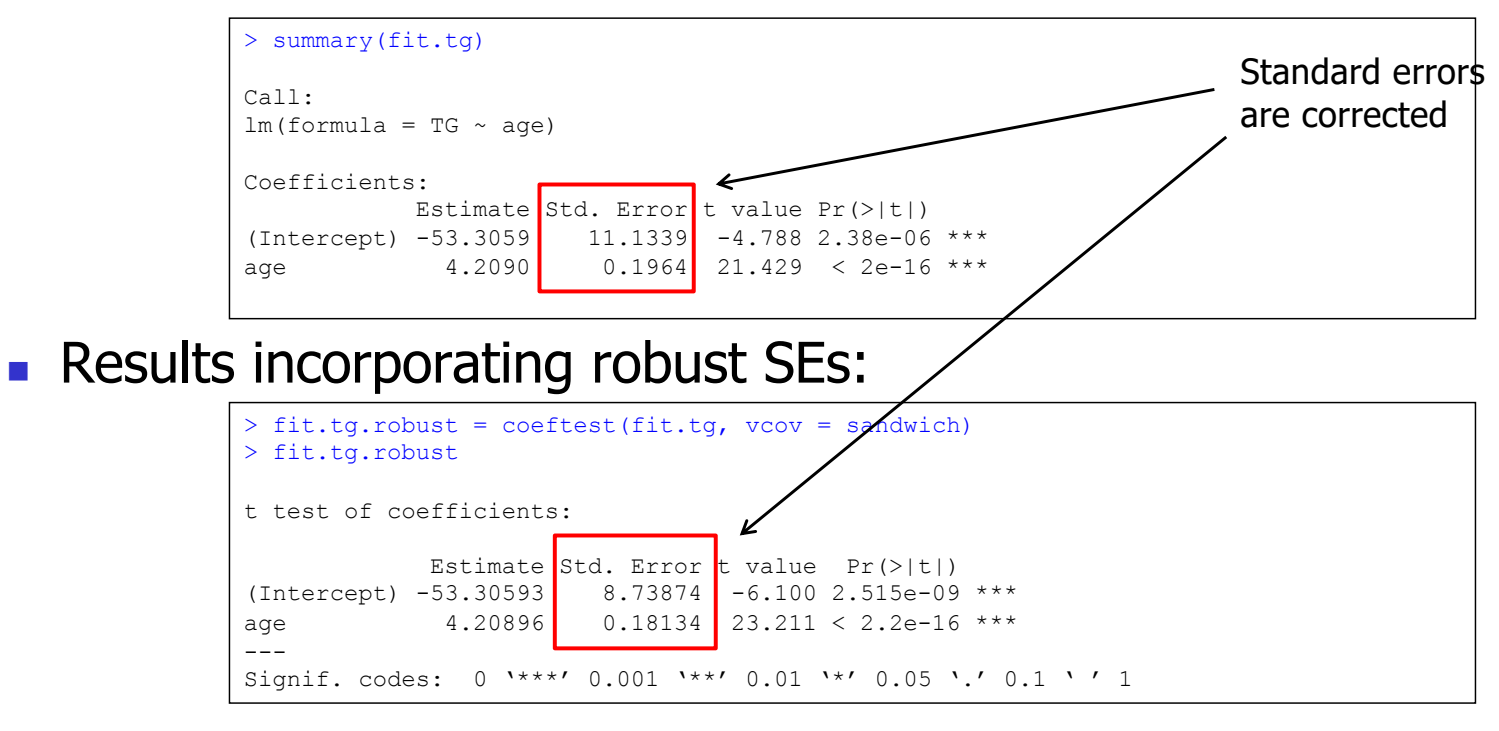

### **Transformations**

- **n** Some reasons for using data transformations
	- **n** Content area knowledge suggests nonlinearity
	- Original data suggest nonlinearity
	- **Equal variance assumption violated**
	- Normality assumption violated
- **n** Transformations may be applied to the response, predictor or both
	- Be careful with the interpretation of the results
- **Rarely do we know which transformation of the predictor provides best** "linear" fit – best to choose transformation on scientific grounds
	- <sup>n</sup> As always, there is a danger in using the data to estimate the best transformation to use
		- If there is no association of any kind between the response and the predictor, a "linear" fit (with a zero slope) is the correct one
		- Trying to detect a transformation is thus an informal test for an association
			- Multiple testing procedures inflate the Type I error

Model Checking: Outliers vs Influential observations

- **Dutlier:** an observation with a residual that is unusually large (positive or negative) as compared to the other residuals.
- **Influential point:** an observation that has a notable influence in determining the regression equation.
	- **Removing such a point would markedly change the position of the regression** line.
	- <sup>n</sup> Observations that are somewhat extreme for the value of x can be influential.

## Outlier vs Influential observations

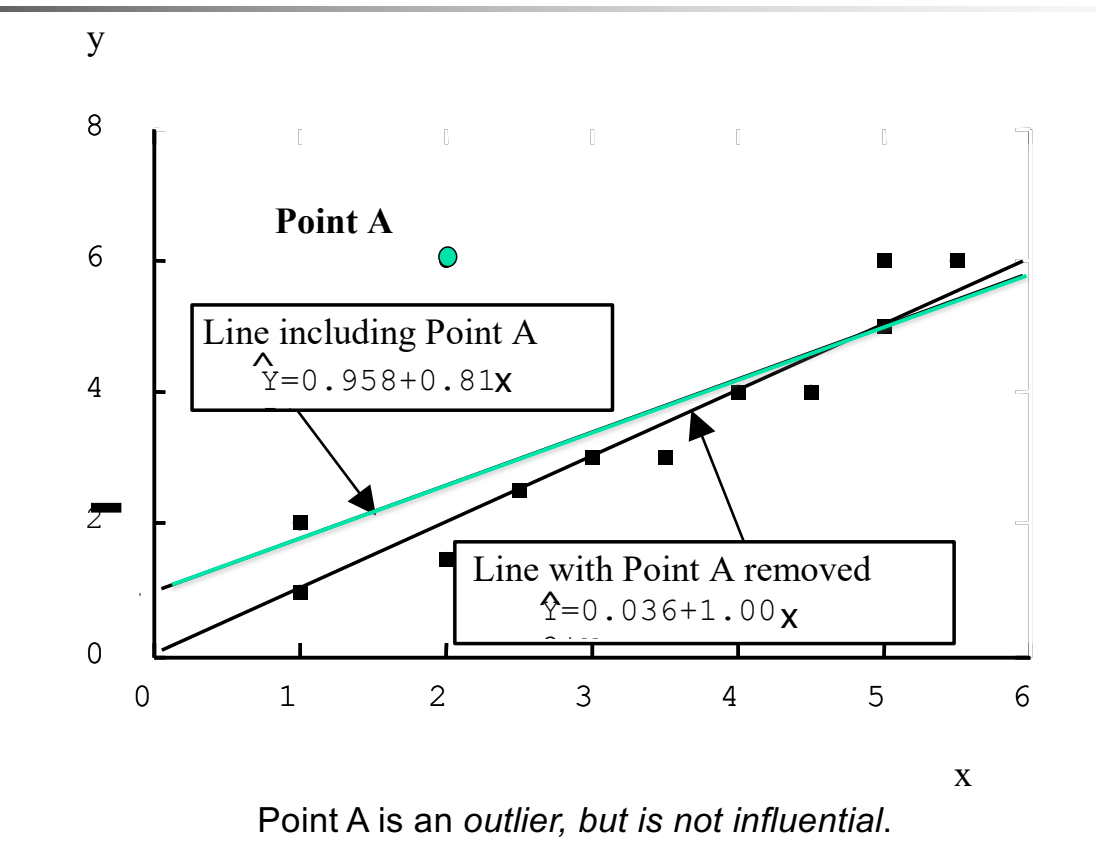

## Outlier vs Influential observations

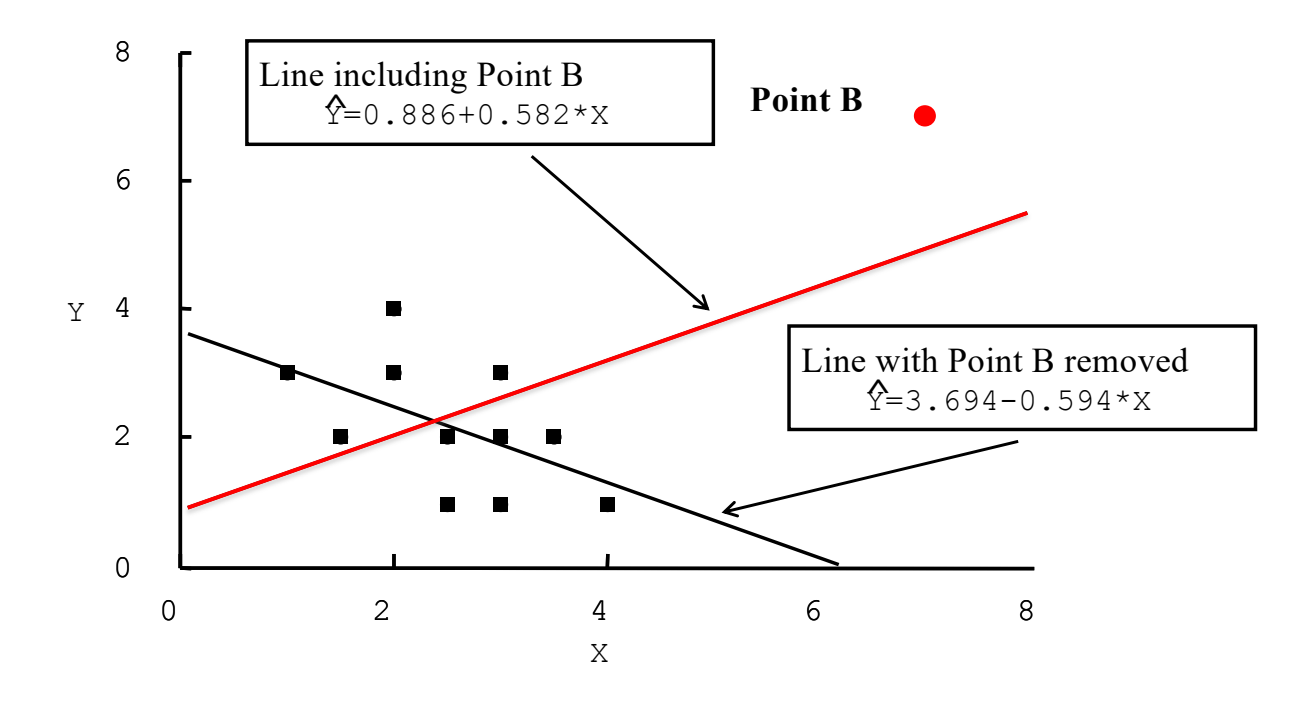

Point B *is influential, but not an outlier*.

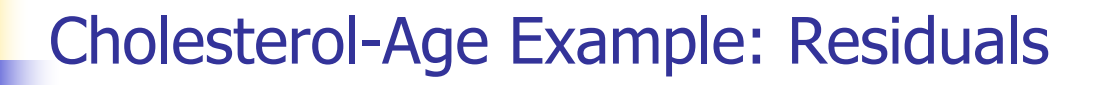

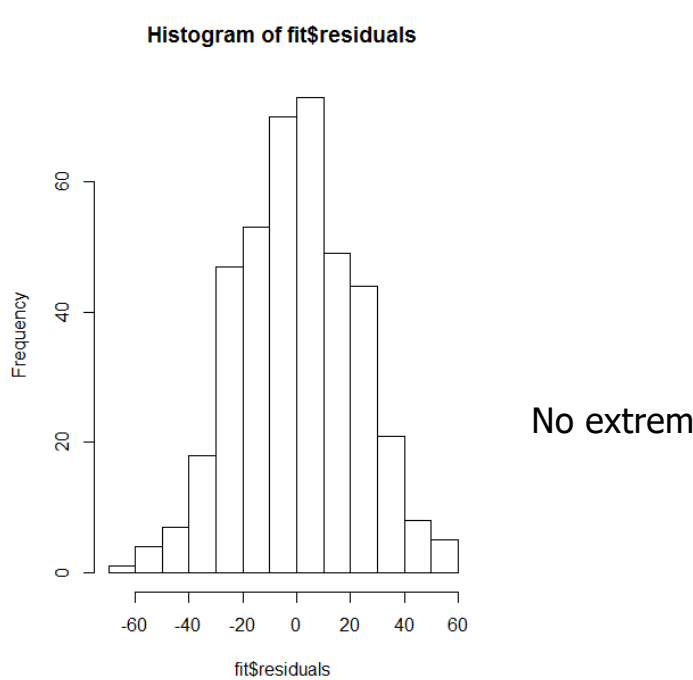

No extreme outliers

Model Checking: Deletion diagnostics

$$
\Delta \beta_{(i)} = \hat{\beta} - \hat{\beta}_{(-i)} : \text{Delta-beta}
$$
\n
$$
\frac{\Delta \beta_{(i)}}{se(\hat{\beta})} : \text{Standardized Delta-beta}
$$

Delta-beta : tells how much the regression coefficient changed by excluding the i<sup>th</sup> observation

Standardized delta-beta : approximates how much the t-statistic for a coefficient changed by excluding the i<sup>th</sup> observation

### Cholesterol-Age Example: Deletion diagnostics

(

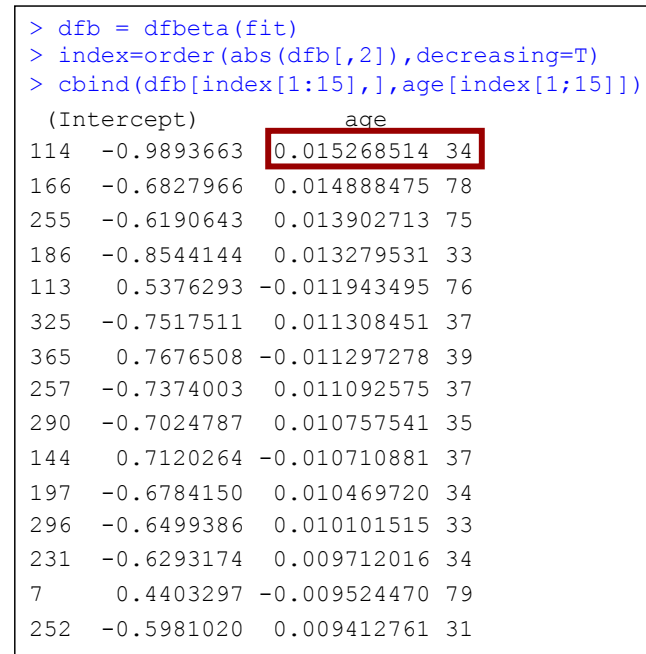

No evidence of influential points. The largest (in absolute value)

delta beta is 0.015 compared to the estimate of 0.31 for the regression coefficient.

## Model Checking

- <sup>n</sup> What to do if you find an outlier and/or influential observation:
	- $\blacksquare$  Check it for accuracy
	- Decide (based on scientific judgment) whether it is best to keep it or omit it
		- If you think it is representative, and likely would have appeared in a larger sample, keep it
		- If you think it is very unusual and unlikely to occur again in a larger sample, omit it
		- Report its existence [whether or not it is omitted]

#### Simple Linear Regression: Impact of Violations of Model Assumptions

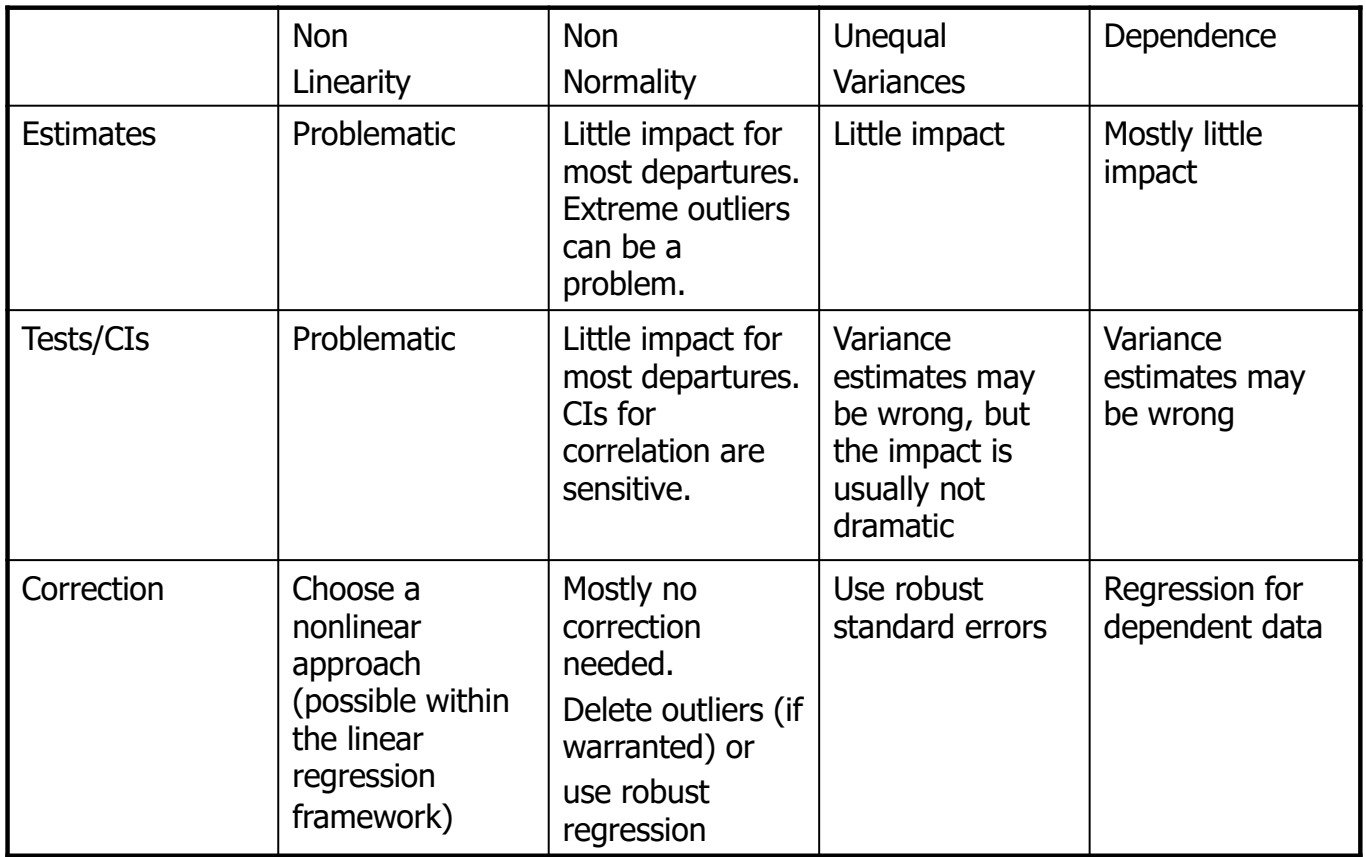